# UNIVERSIDADE FEDERAL DO RIO DE JANEIRO CENTRO DE CIÊNCIAS MATEMÁTICAS E DA TERRA INSTITUTO DE GEOCIÊNCIAS DEPARTAMENTO DE GEOLOGIA

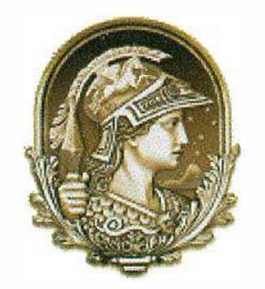

'

## LEVANTAMENTO BATIMÉTRICO DA ÁREA DO PARQUE NATURAL DOS CORAIS DE ARMAÇÃO DOS BÚZIOS, RJ

### LUCAS GONÇALVES DOS SANTOS

CURSO DE GRADUAÇÃO EM GEOLOGIA

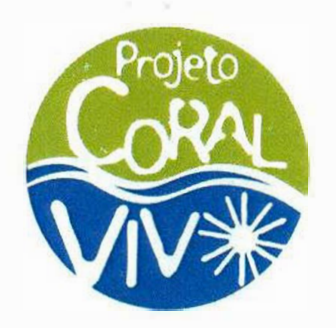

## LEVANTAMENTO BATIMÉTRICO DA ÁREA DO PARQUE NATURAL DOS CORAIS DE ARMAÇÃO DOS BÚZIOS. R.J

## LUCAS GONÇALVES DOS SANTOS

Monografia submetida ao Curso de Graduação em Geologia, Instituto de Geociências, da Universidade Federal do Rio de Janeiro - UFRJ, como requisito necessário para obtenção do grau de Bacharel em Geologia.

Orientador: José Carlos Sícoli Seoane, D.Se.

Rio de Janeiro Julho de 2014

## LEVANTAMENTO BATIMÉTRJCO DA ÁREA DO PARQUE NATURAL DOS CORAIS DE ARMAÇÃO DOS BÚZIOS, RJ

#### LUCAS GONÇALVES DOS SANTOS

Orientador: D.Se. José Carlos Sícoli Seoane

Monografia submetida ao Curso de Graduação em Geologia, Instituto de Geociências, da Universidade Federal do Rio de Janeiro - UFRJ, como requisito necessário à obtenção do grau de Bacharel em Geologia.

Aprovada por:

Presidente: José Carlos Sícoli Seoane (D.Se., UNICAMP, Brasil, 1999)

Prof: João Wagner de Alencar Castro (D.Se., UFRJ, Brasil, 2001)

Prof: Luis Paulo Vieira Braga (D.Se., UFRJ, Brasil, 1984)

Rio de Janeiro Julho de 2014

**LUTHER UP** 

ż

 $\overline{\mathbf{4}}$ 

## LEVANTAMENTO BATIMÉTRICO DA ÁREA DO PARQUE NATURAL DOS CORAIS DE ARMAÇÃO DOS BÚZIOS, RJ

### LUCAS GONÇALVES DOS SANTOS

Orientador: D.Se. José Carlos Sícoli Seoane.

/

Monografia submetida ao Curso de Graduação em Geologia, Instituto de Geociências, da Universidade Federal do Rio de Janeiro - UFRJ, como requisito necessário à obtenção do grau de Bacharel em Geologia.

#### RESUMO

O presente trabalho tem como objetivo principal desenvolver um levantamento batimétrico da Área de Proteção Ambiental (APA) de Armação dos Búzios, RJ. Este estudo, feito em colaboração com o Projeto Coral Vivo – organização atuante em pesquisa e educação para conservação e uso sustentável de recifes de coral, cunhou-se em uma de suas três frentes de foco, que é a geração de conhecimento. Sua meta foi atingida através da aquisição e do processamento (interpolação) de dados batimétricos da área, com foco nos procedimentos metodológicos, idealmente os mesmos usados previamente no Recifre de Fora, em Porto Seguro, BA. Aqui está relatado todo processo desde o planejamento até a execução, com considerável volume de foco nos problemas e soluções encontrados ao longo dele, além dos resultados finais obtidos ao de interpolações e uma discussão com possíveis interpretações.

O processo em si consistiu no planejamento e teste de um método ideal para a aquisição de dados de batimetria, que seria percorrer o trajeto previamente traçado no software ArcMap a bordo de uma embarcação equipada com um eco-batímetro. Como a embarcação disponível tinha calado muito grande, não foi possível que se percorresse toda a área necessária. A solução foi digitalizar a cópia de uma folha de bordo da área cedida pela DHN, para então usar seus dados para as interpolações.

Como procedimento metodológico, utilizou-se o software ArcGIS para planejar o trajeto a ser percorrido em campo, digitalizar uma folha de bordo da DHN e seus dados, e para calcular as interpolações através da ferramenta *Topo to Raster,* um método otimizado a fim de ter a eficiência computacional de métodos de interpolação local, como o *IDW,*  mas sem perder a continuidade superficial de métodos de interpolação global, como no caso de *krigagem* e *Spline.* Tais métodos resultaram em mapas com diversas visualizações batimétricas da APA, aqui apresentadas.

Além a apresentação dos mapas, entra-se em discussões sobre o condicionamento ambiental da região e sua influência nas localizações dos recifes de coral, sobre a escolha do método de interpolação a ser utilizado, e também comparações entre o levantamento batimétrico feito em campo em 2012 e o baseado na folha de bordo, feito este ano.

'

## LEVANTAMENTO BATIMÉTRICO DA ÁREA DO PARQUE NATURAL DOS CORAIS DE ARMAÇÃO DOS BÚZIOS, RJ

#### LUCAS GONÇALVES DOS SANTOS

Orientador: D.Se. José Carlos Sícoli Seoane.

Monografia submetida ao Curso de Graduação em Geologia, Instituto de Geociências, da Universidade Federal do Rio de Janeiro - UFRJ, como requisito necessário à obtenção do grau de Bacharel em Geologia.

#### ABSTRACT

The present study pursues the main goal of developing a bathymetric survey of Am1ação dos Búzios, RJ's Environmental Protection Area (APA). This work, done in collaboration with Projeto Coral Vivo – organization which acts in research and education for achieving the conservation and sustainable use of coral reefs, was grounded in one of its three focus fronts, which was the generation of knowledge. Its goal was reached by way of bathymetric data acquisition and processing (interpolation) for that area, focusing on the methods used, which would ideally be the sarne previously used in Recife de Fora, in Porto Seguro, BA. From planning to execution, the entire process is here reported, with considerable amount of focus on the problems and solutions found along the way, along with the final results obtained after interpolating and with a discussion with possible interpretations.

The process itself consisted on planning and testing an ideal method for bathymetry data acquisition, which would be to navigate the previously traced path through ArcMap software on a vessel equipped with an eco-bathymeter. Since the vessel we had available had too deep a bottom, it was not possible to navigate all the desired extension. The solution was to digitalize a copy of a depth map from DHN, to then interpolate its data.

As for methods, the ArcGIS software was used to plan the route that to be sailed on the field, digitalization of a depth chart from the Navy (DHN) and its data, and to calculate interpolations through the Topo to Raster tool, a method optimized in order to have the

computational efficiency of local interpolation methods, such as IDW, but keeping the surface continuity of global interpolation methods, as is the case in kriging and Spline. The methods resulted in maps with diverse bathymetric visualizations of the APA, which are shown in this study.

Along with the map presentations, one may also find discussions about the region's environmental conditioning and its influence on the coral reef locations, about the choice of the interpolation method used, and also comparisons between the bathymetric survey done on the field in 2012 and the one based on DHN's depth chart, done this year.

## INDICE ÍNDICE:

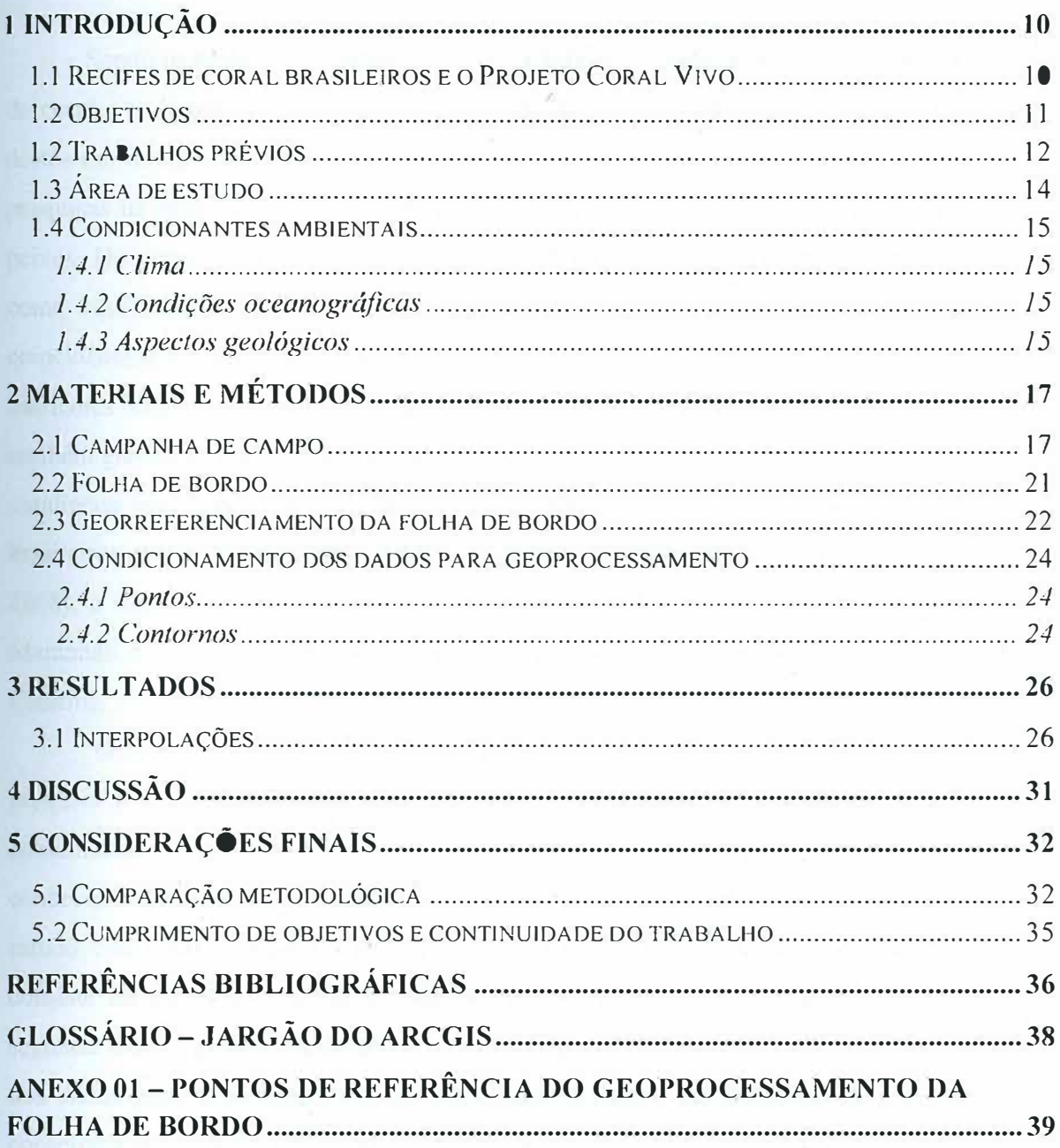

 $\tilde{\mathbb{R}}$ 

#### **! INTRODUÇÃO**

#### **l.l RECIFES DE CORAL BRASILEIROS E O PROJETO CORAL VIVO**

Sendo os ambientes marinhos de maior biodiversidade, a importância dos recifes de coral e utilidade de seus frutos se estende desde à grande importância econômica destes em associação com atividades turísticas e fornecimento de matéria-prima para pesquisas na área fannacológica até sua importância para a renovação de estoques de peixes. Do ponto de vista interpretativo, é comum que se pense em recifes de coral como equivalentes marinhos das florestas tropicais. Isso se diz graças a algumas coincidências, como sua capacidade de se sustentar por conta própria, sem depender dos nutrientes disponíveis (embora não sejam organismos pioneiros, como líquens), e também graças ao fato de que sua ocorrência é bastante restrita, de forma que os recifes coralíneos brasileiros são os únicos no Atlântico Sul (Seoane, 2008). Os recifes brasileiros não possuem muita diversidade, mas são altamente endêmicos (Nunes et ai., 2008), e sua distribuição alcança aproximadamente 2.400 km de costa, do norte do Maranhão ao cabo Frio, RJ, com espécies de corais recifais podendo chegar a Santa Catarina.

O projeto Coral Vivo (www.coralvivo.org.br), ativo desde 2003, almeja aliar pesquisa e educação à conservação e o uso sustentável de ambientes recifais e comunidades coralíneas do Brasil, através de foco em três frentes: geração de conhecimento, ensino e educação ambiental e mobilização da sociedade. O presente estudo visa contribuir para a primeira destas frentes, a geração de conhecimento, que consiste na construção de uma base de dados que será usada por encarregados da segunda frente (ensino e educação ambiental) para transmitir o conhecimento contido nos dados para a população das regiões com recifes, o que permite sua mobilização consciente em prol da conservação e do uso sustentável de recifes de coral.

#### **1.2 OBJETIVOS**

O objetivo principal deste trabalho é desenvolver um levantamento batimétrico da APA de Armação dos Búzios. O estudo visa obter visualizações do perfil batimétrico da área através de interpolações, além de consistir também em um teste da abordagem metodológica utilizada em 2011 no Recife de Fora (Porto Seguro, BA) para o mesmo fim, visando averiguar sua adequação para usos futuros em outras áreas. Outros objetivos são contribuir para a base de dados do Projeto Coral Vivo, e aprimorar a precisão dos dados batimétricos da área, até então restritos aos contidos na carta náutica da região.

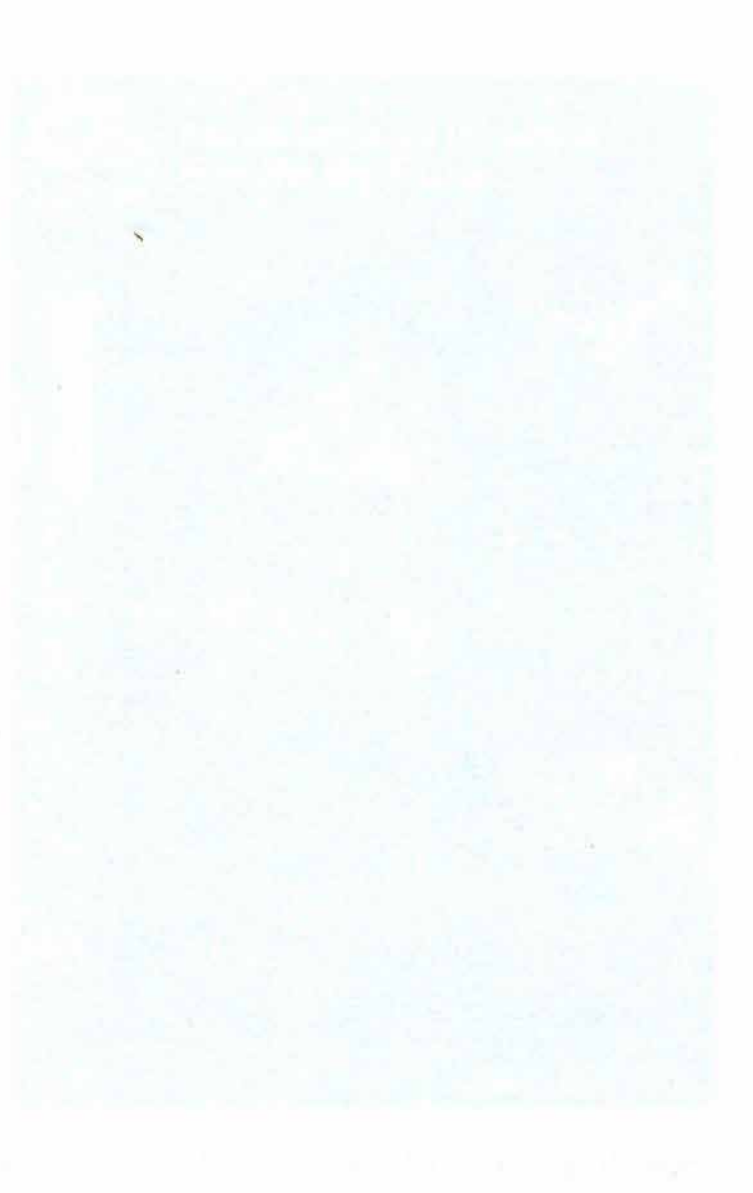

#### **1.2 TRABALHOS PRÉVIOS**

Existem duas modalidades onde se podem citar trabalhor prévios a este, uma sendo a região e outra sendo o aspecto do trabalho em si. Assim sendo, o presente trabalho não é o primeiro em seus métodos nem em seus objetivos, sendo sim um experimento de reprodução de métodos e estratégias utilizados no Recife de Fora, BA. na criação do Atlas do mapeamento físico do Recife de Fora em 2011, também associado ao Projeto Coral Vivo (disponível no link: http://coralvivo.org.br/wpcontent/uploads/revista/959/Default.html), que partilhou de alguns mesmos objetivos que o presente estudo, visto na Figura 01.

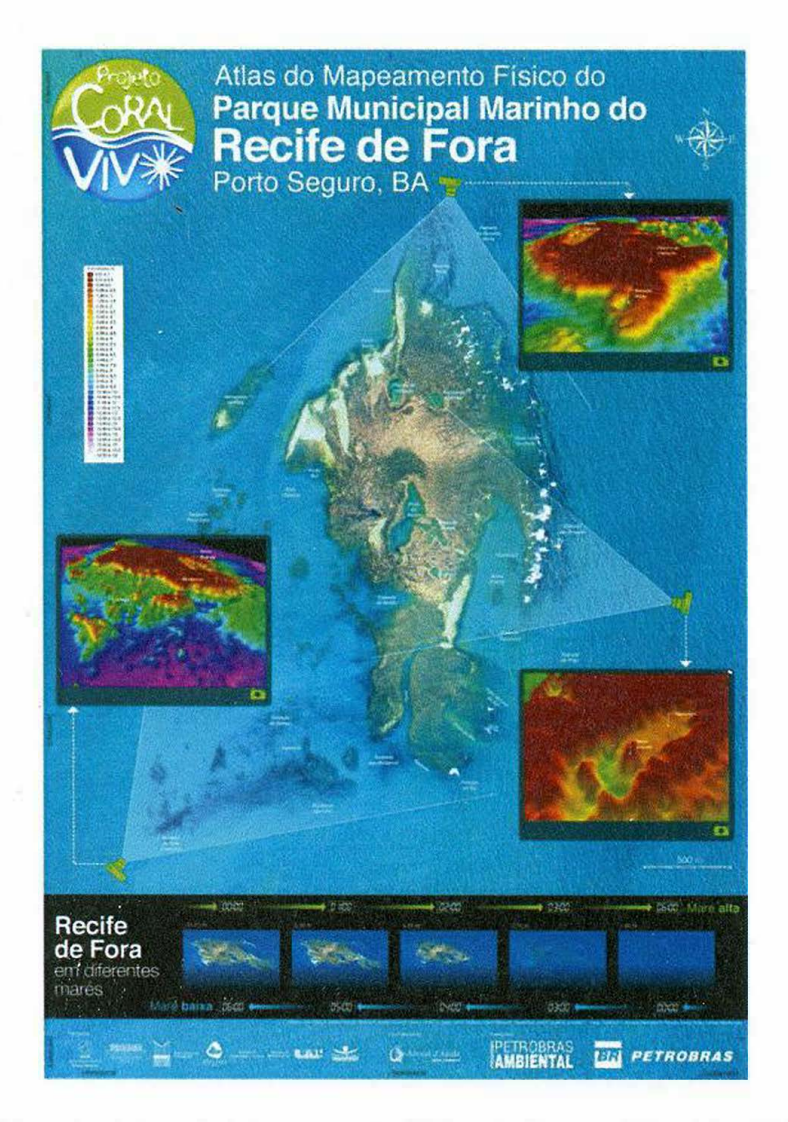

Figura 01. Capa do Atlas do Mapeamento físico do Parque Municipal Marinho do Recife de Fora, Porto Seguro, BA.

Já se,tratando de outros trabalhos envolvendo sensoriamento remoto na região de Búzios, RJ, existem a carta náutica, embora com pouco detalhe, a imagem do satélite World View 2, e. também vinculado ao Projeto Coral Vivo. uma tentativa anterior de levantamento batimétrico da mesma área. apresentado na Jornada de Iniciação Científica (JIC) da UFRJ de 2012 pelos mesmos autor e orientador do presente estudo, que também se encontra nas comparações aqui feitas.

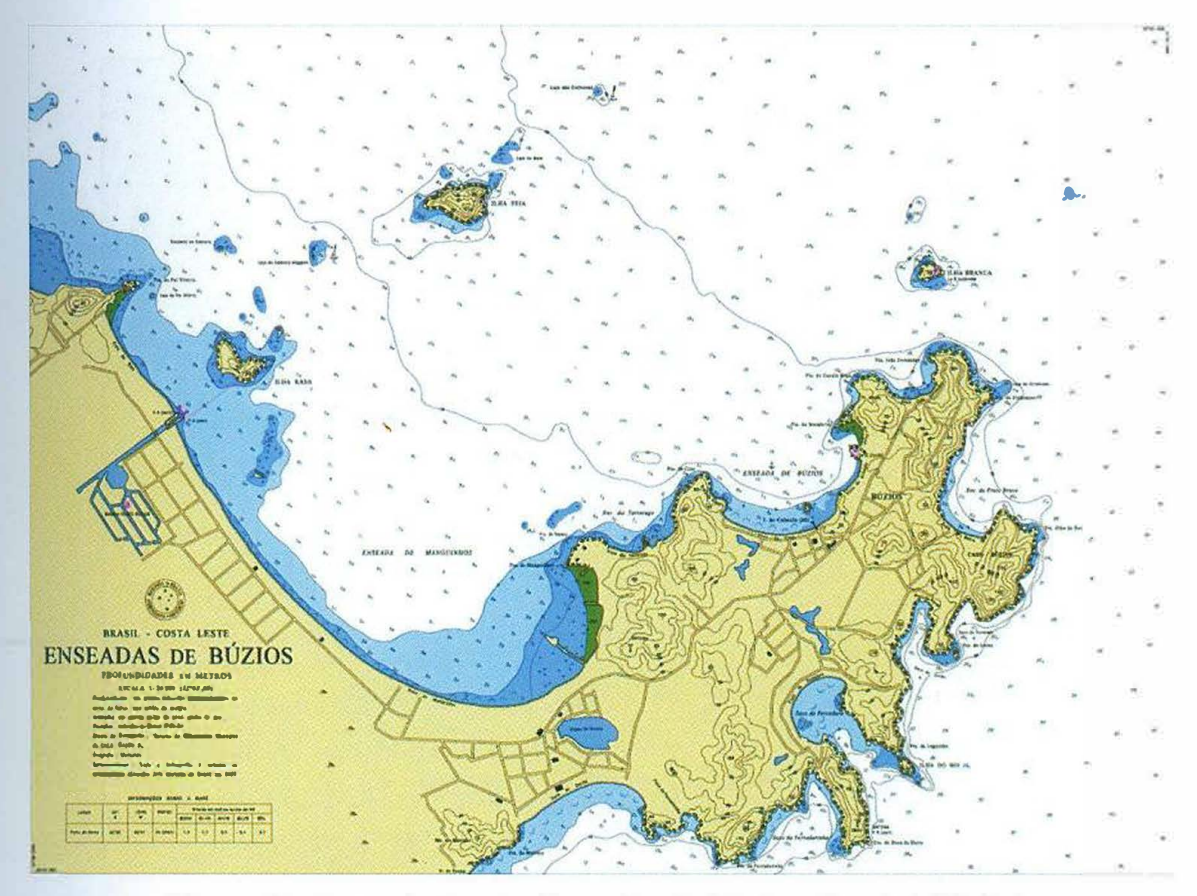

Figura 02. Carta náutica das Enseadas de Búzios. Escala 1 :20.000

### **1.3 ÁREA DE ESTUDO**

O foco do presente estudo esteve nos três núcleos da Área de Proteção Ambiental de Búzios, no estado do Rio de Janeiro, correspondentes a ocorrências de recifes de coral em três praias: João Fernandes, Bardot e Tartaruga, identificados na Figura 03.

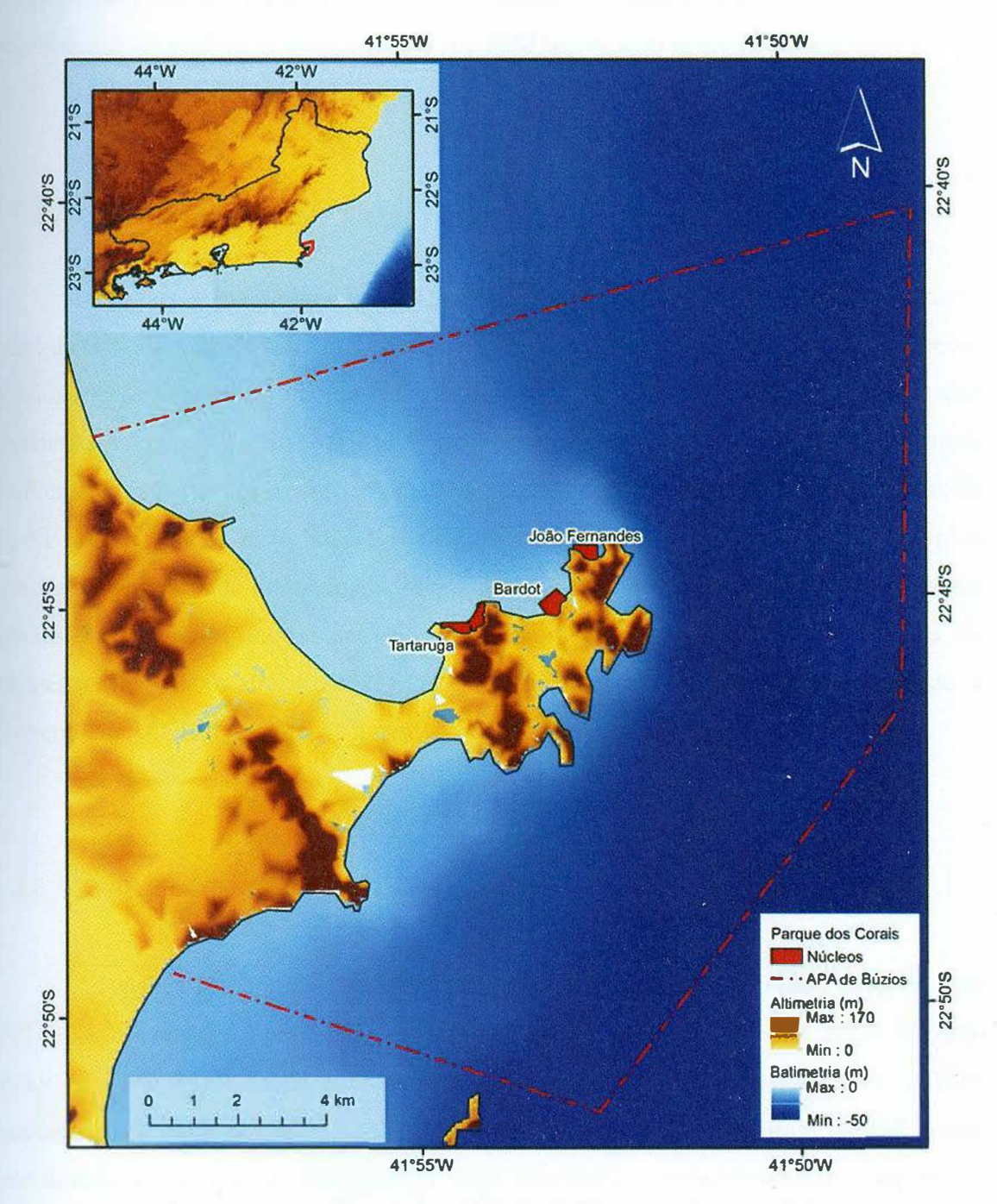

Figura 03. Localização da APA de Búzios e núcleos recifais.

#### **1.4 CONDICIONANTES AMBIENTAIS**

#### 1.4.1 CLIMA

O clima de Armação dos Búzios, diferentemente do restante da faixa costeira do estado do Rio de Janeiro, é classificado como semi-árido graças à alta influência da ressurgência oceânica na região. Devido a constantes ventos, alta evaporação e baixa pluviosidade, classifica-se o microclima regional como semi-árido (Barbieri, 1999).

#### 1.4.2 CONDIÇÕES OCEANOGRÁFICAS

O regime de maré vigente na área é o de micro-maré (amplitude inferior a 1 m) e semi-diúrno. Para propósitos interpretativos, pode-se dividir o padrão oceanográfico de ' Búzios em dois setores distintos: norte e sul. O setor sul recebe ondas moderadas (moderate swell) de S e SE, e ondas de tempestade de SW a SE, enquanto o setor norte é afetado apenas por ondas fracas a médias geradas por ventos de tempo bom vindas de N, NE e E. As ondas de N, NE e E se originam em células de alta pressão que dominam a margem ocidental do atlântico sul, enquanto as ondas de SW, S e SE são associadas a frentes frias migratórias vindas da Antártida e classificadas como condições de tempestade (Bulhões *et ai.,* 2013). As correntes marítimas atuantes na área são a Corrente da Antártida e, principalmente, a Corrente do Brasil (Silveira et al, 2000).

#### 1.4.3 ASPECTOS GEOLÓGlCOS

As rochas presentes na região fazem parte do Domínio Tectônico de Cabo Frio (DTCF), constituído por um embasamento de ortognaisses e ortoanfibolitos tectonicamente intercalados com supracrustais formadas por duas sucessões: Búzíos (metapelitos aluminosos, rochas calcissilicáticas e anfibolitos) e PaJmital (metassedimentos quartzo-feldspáticos com metapelitos subordinados), e sujeitos a uma série de eventos tectônicos e deformacionais, sendo a Orogenia Búzios ( ocorrida durante o Cambriano e o Ordovinciano) o último registrado nas rochas da região

(Schmidt, 2001). Após este evento, o contexto geológico atual observado na região é o de plataforma continental interna.

## **2 MA TERlAIS E MÉTODOS**

Tendo sido um dos pontos principais deste trabalho e também graças ao caráter altamente experimentativo do mesmo, a variada metodologia utilizada passou por diversas adaptações ao longo de seu processo a fim de melhor servir às condições específicas da área e à disponibilidade de recursos. Os métodos evoluíram a partir dos utilizados na aquisição dos dados batimétricos do Recife de Fora, próximo a Porto Seguro. BA para confecção do Atlas do mapeamento físico do Recife de Fora (2011, http://coralvivo.org.br/wp-content/uploads/revista/959/Default.html), e foram sendo modificados à medida em que surgiam necessidades. devido às diferenças entre as duas áreas de estudo.

#### **2.1 CAMPANHA DE CAMPO**

Antes de realizada à campanha de campo, foram traçados no ArcMap os trajetos a serem percorridos pela embarcação: seriam linhas paralelas com espaçamento de 25 m entre si (Figura 04). Em campo, tentamos percorrer as linhas previamente planejadas do núcleo Bardot. Caso houvesse sucesso, o processo seria repetido nos trajetos planejados nos outros núcleos.

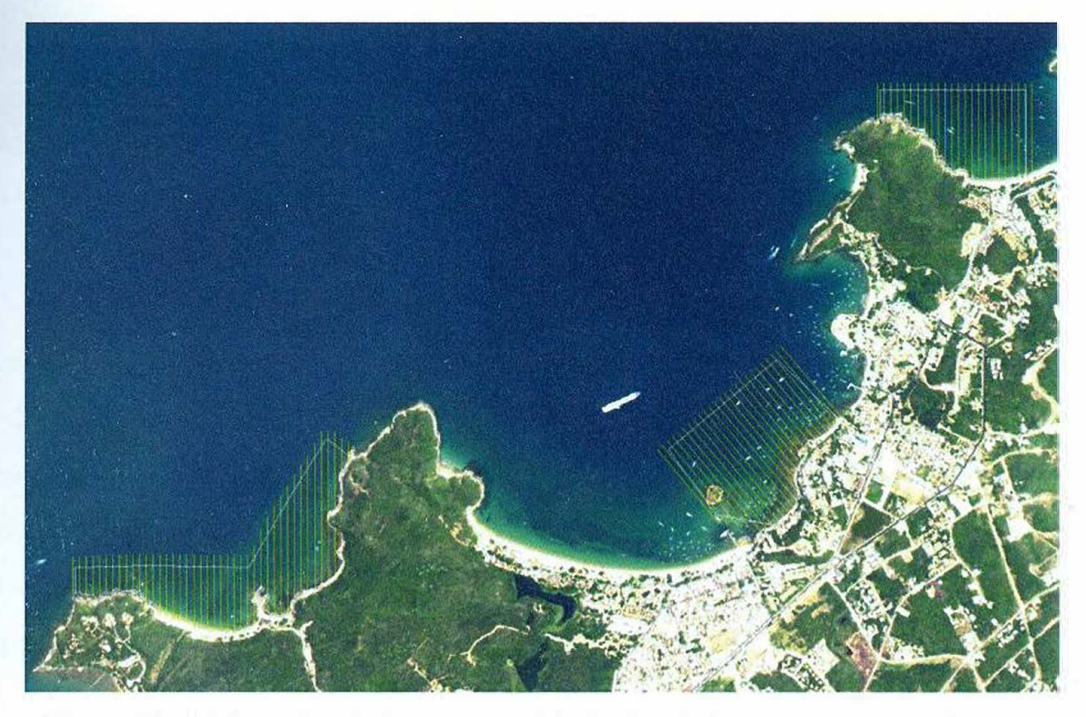

Figura 04. Linhas planejadas para aquisição dos dados com o eco-batímetro.

A campanha de campo. realizada em setembro de 2012, teve por objetivo coletar dados através do uso de um eco-batímetro de modelo Garmin GPSmap 521s acoplado (Figura 05) a uma embarcação, que neste trabalho foi uma traineira com calado de aproximadamente 0,5 m.

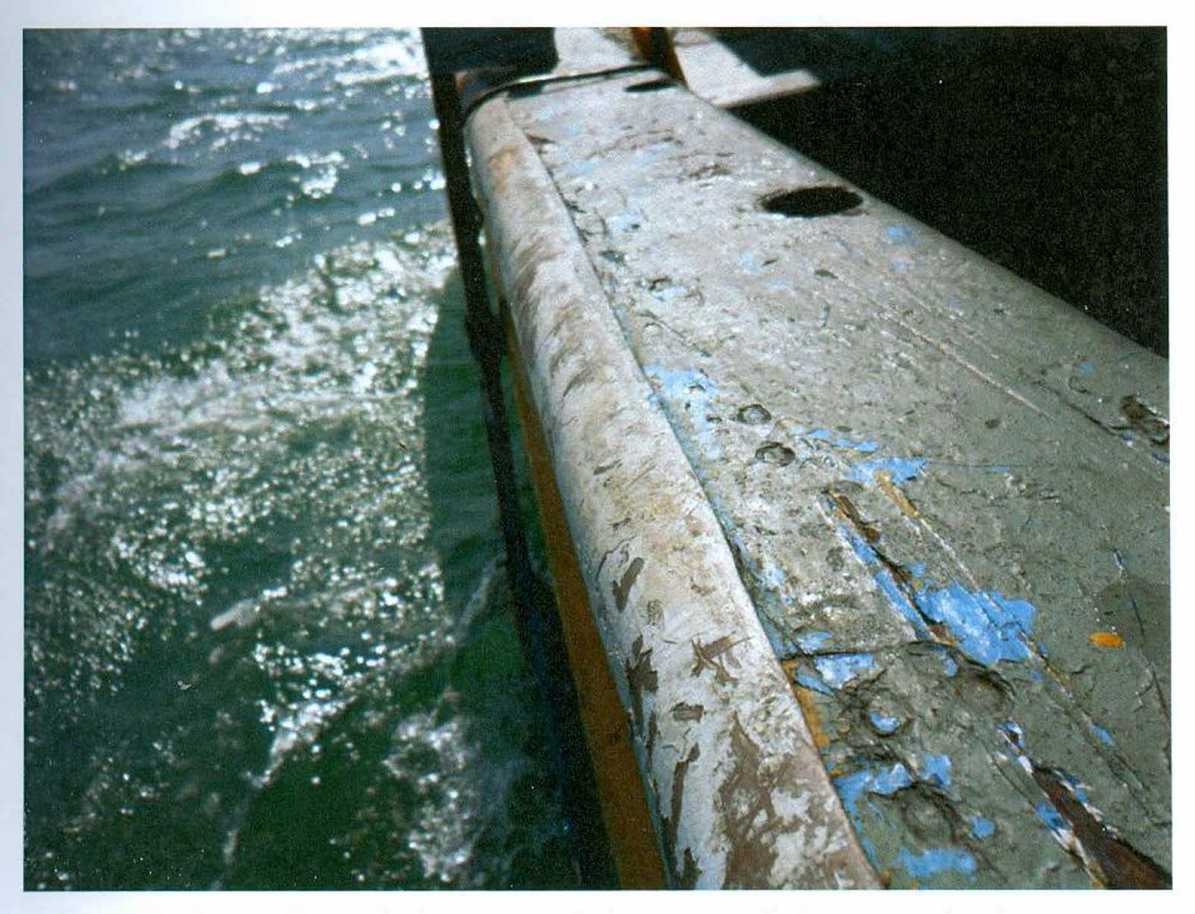

Figura 05. Sensor do eco-batímetro acoplado ao casco do barco. em funcionamento.

Este episódio se tratou de um teste de funcionamento dos equipamentos em locais com condições diferentes das do Recife de Fora. O funcionamento do eco-batímetro, testado com uma bateria de carro de 12 V antes de ser acoplado ao barco (Figura 06), foi bem como esperado, mas tivemos problemas em mar devido ao calado da embarcação que tínhamos disponível. As áreas analisadas eram demasiado rasas, o que nos impossibilitava percorrer todo o trajeto planejado.

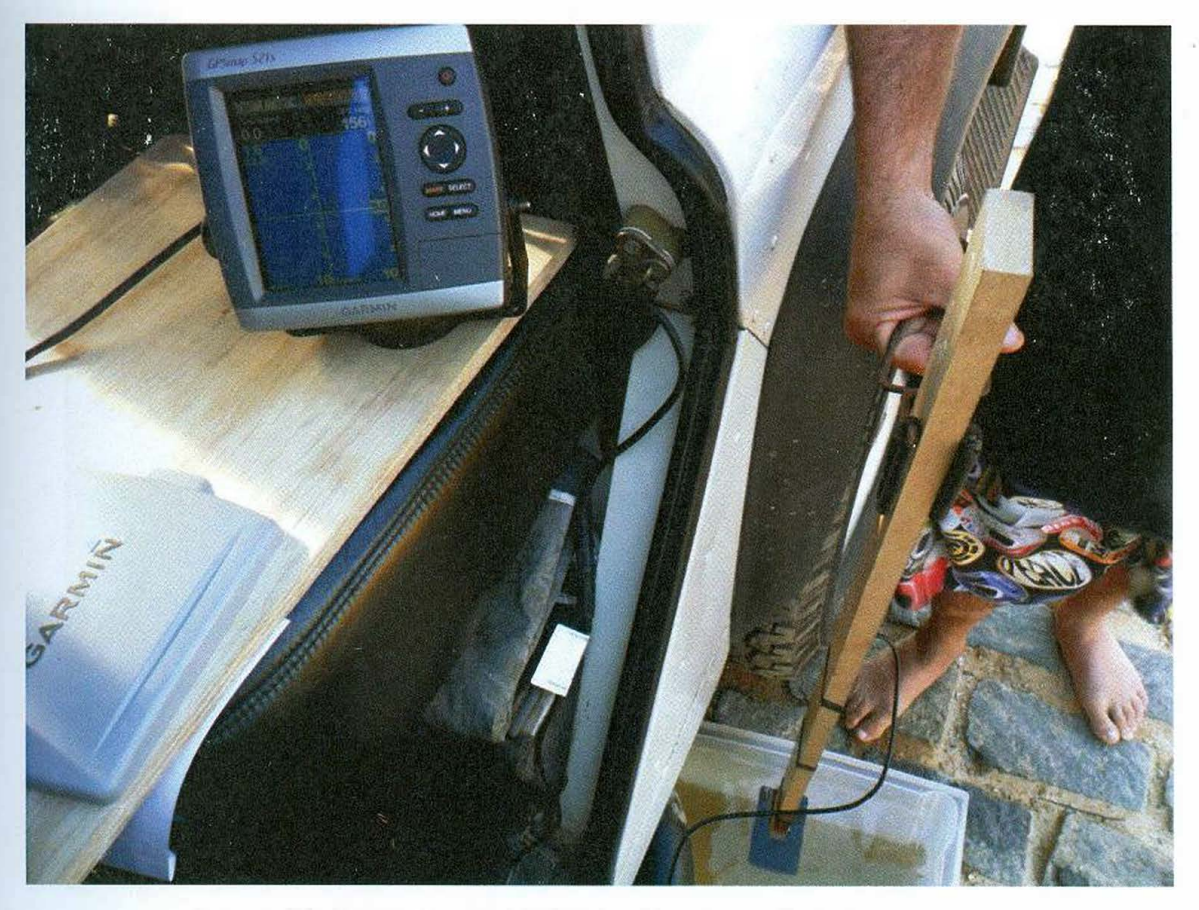

Figura 06. Teste do eco-batímetro ligado em bateria de carro.

Como solução, embarcações menores - botes infláveis, barcos a remo ou um caiaque - foram cogitadas, mas não conseguimos uma que tivesse a bateria de 12 V necessária para o funcionamento do eco-batímetro, ou uma bateria para instalarmos por conta própria. O barco usado no Recife de Fora serviria, mas desta vez não tivemos a disponibilidade deste.

Apesar do insucesso ao tentarmos percorrer o trajeto planejado, ainda assim a campanha de campo foi realisada e gerou resultados, embora não fossem ideais. Usamos a embarcação que tivemos disponível para perconer o que fosse possível com ela, fazendo a aquisição de dados pelo caminho, o que gerou uma malha de pontos com densidade variada e distribuição heterogênea. O registro do trajeto encontra-se na Figura 07.

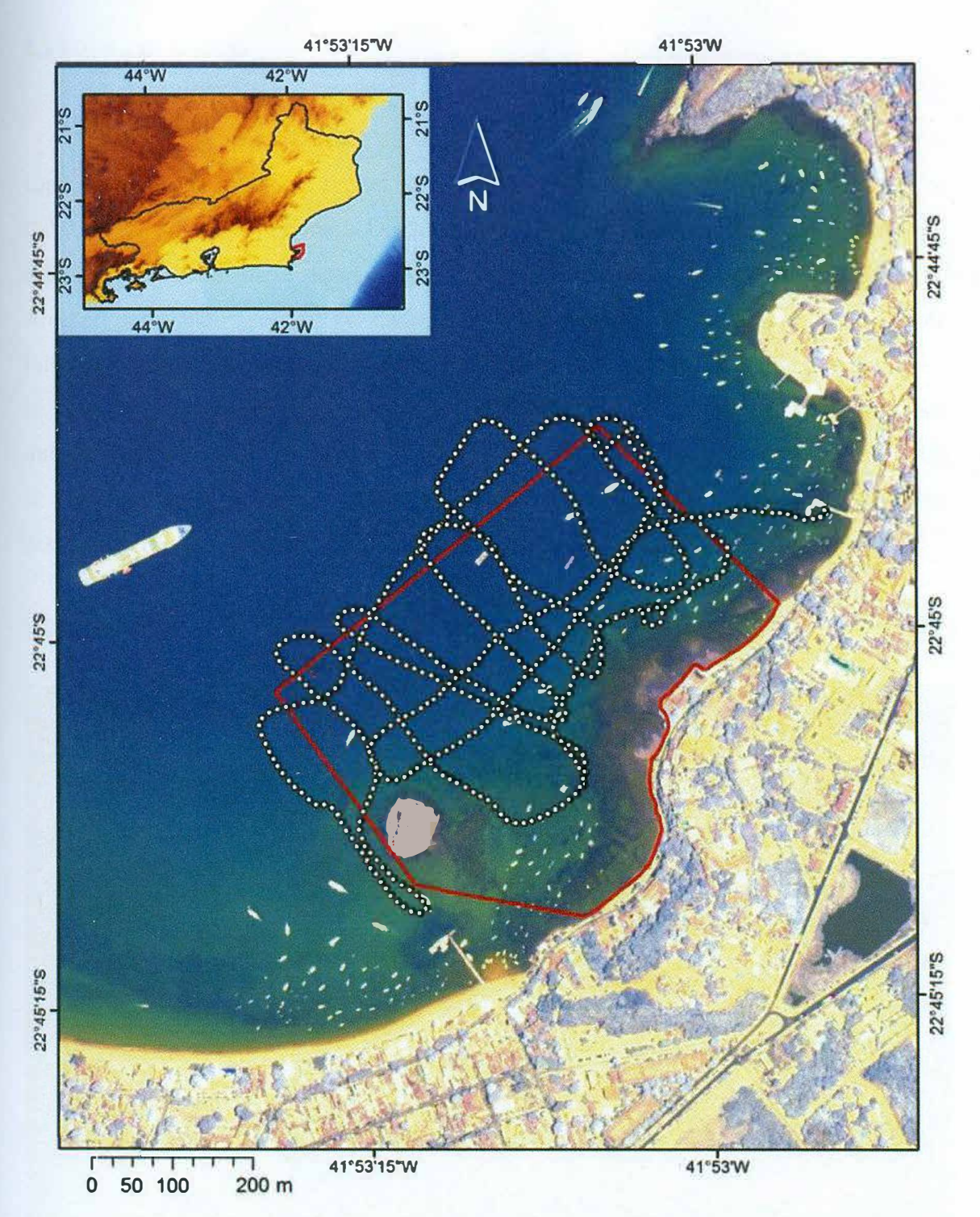

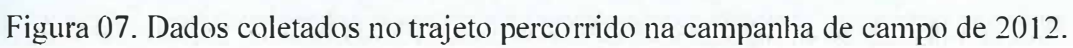

#### **2.2 FOLHA DE BORDO**

Devido ao insucesso da campanha de campo, adquirimos com a Marinha uma cópia da folha de bordo da região, (Figura 08 - FB-1505-001/85, do Cabo Búzios ao Cabo Frio, 16/jan/1987. Fonte: Diretoria de Hidrografia e Navegação - DHN) que foi então georreferenciada e teve as profundidades dos seus pontos digitalizadas no ArcMap para então servirem de dados para a interpolação. A densidade de pontos da folha de bordo é de aproximadamente 100 x 200 m, enquanto a densidade que planejouse caso houvesse uma embarcação disponível seria de  $10 \times 25$  m. Visto que nos trabalhos anteriores as densidades de pontos observadas foram de 10 x 50 m no Recife de Fora e 10 x 100 m em Santo André, apesar de não termos obtido o nível de detalhe desejado, a densidade disponível na folha foi considerada aceitável.

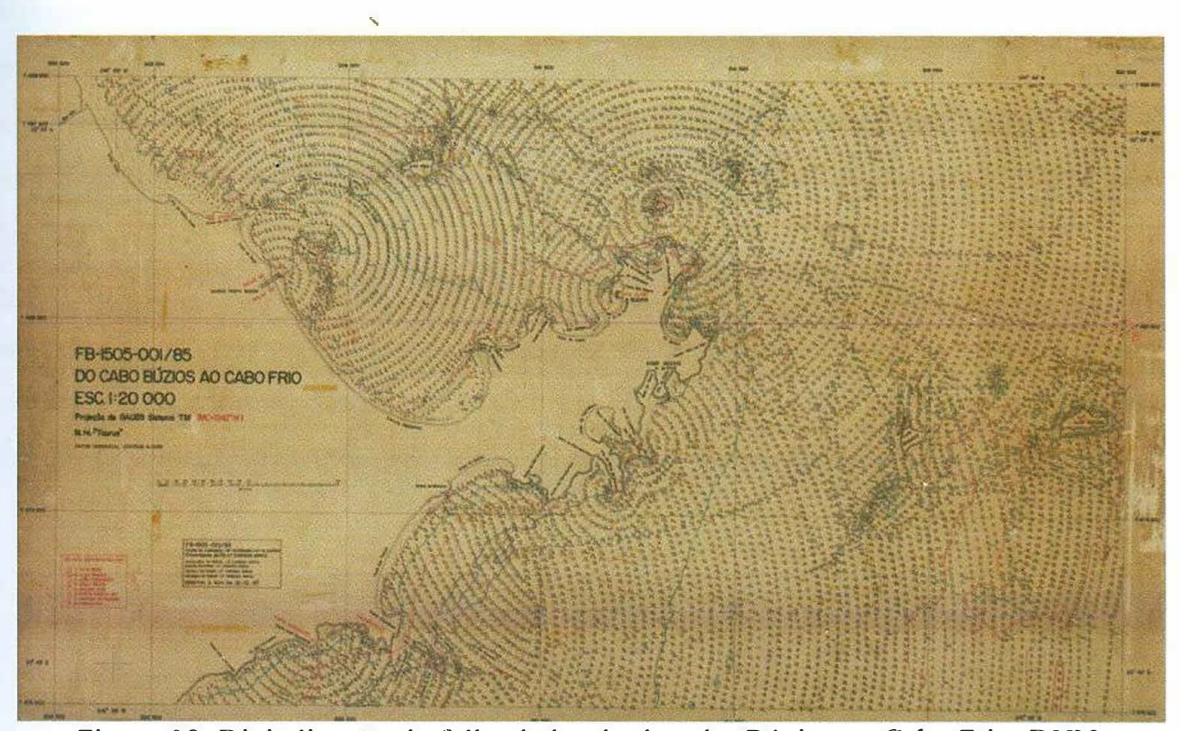

Figura 08. Digitalização da folha de bordo do cabo Búzios ao Cabo Frio, DHN

#### **2.3 GEORREFERENCIAMENTO DA FOLHA DE BORDO**

Tendo sido a parte mais problemática do trabalho, este tópico merece grande destaque e esclarecimento. A folha de bordo possui como referências uma grade com coordenadas UTM e também quatro pontos onde se indicam suas coordenadas geográficas, além de especificar seu datum: Córrego Alegre. O problema veio quando, ao indicar as coordenadas ao ArcMap, a localização horizontal não ter procedido. Dependendo do fuso que se escolhesse (23S ou 24S), a folha de bordo era projetada, respectivamente, ou muito a W ou muito a E da imagem de satélite, o que nos trouxe a necessidade de referenciar a folha de bordo de acordo com os quatro pontos com coordenadas geográficas. Tal foi feito através do comando *"Input DMS of Long and Lat ... "* da ferramenta de geoprocessamento do ArcMap. Feito isto, conferimos a imagem nas regiões de interesse e constatamos que as linhas de costa da folha de bordo e da imagem de satélite não coincidiam a nível satisfatório para a marcação dos pontos. A solução foi usar os quatro pontos com coordenadas geográficas como partida para um extenso e detalhado processo de georreferenciamento manual utilizando o maior número observável de pontos de referência da linha de costa e de ilhas presentes na imagem de satélite e na folha de bordo da DHN, o que resultou num total de 214 pontos marcados individualmente (Figuras 09 e 10, tabela no Anexo 1). Usando transformação polinomial de 2ª ordem, o erro observado foi de 28,95 m, considerado aceitável, não foi observada distorção da imagem em grau notável, e o encaixe da linha de costa entre as duas imagens foi considerado satisfatório, concluindo então o tratamento do plano de fundo cujos dados seriam digitalizados e processados para gerar a interpolação.

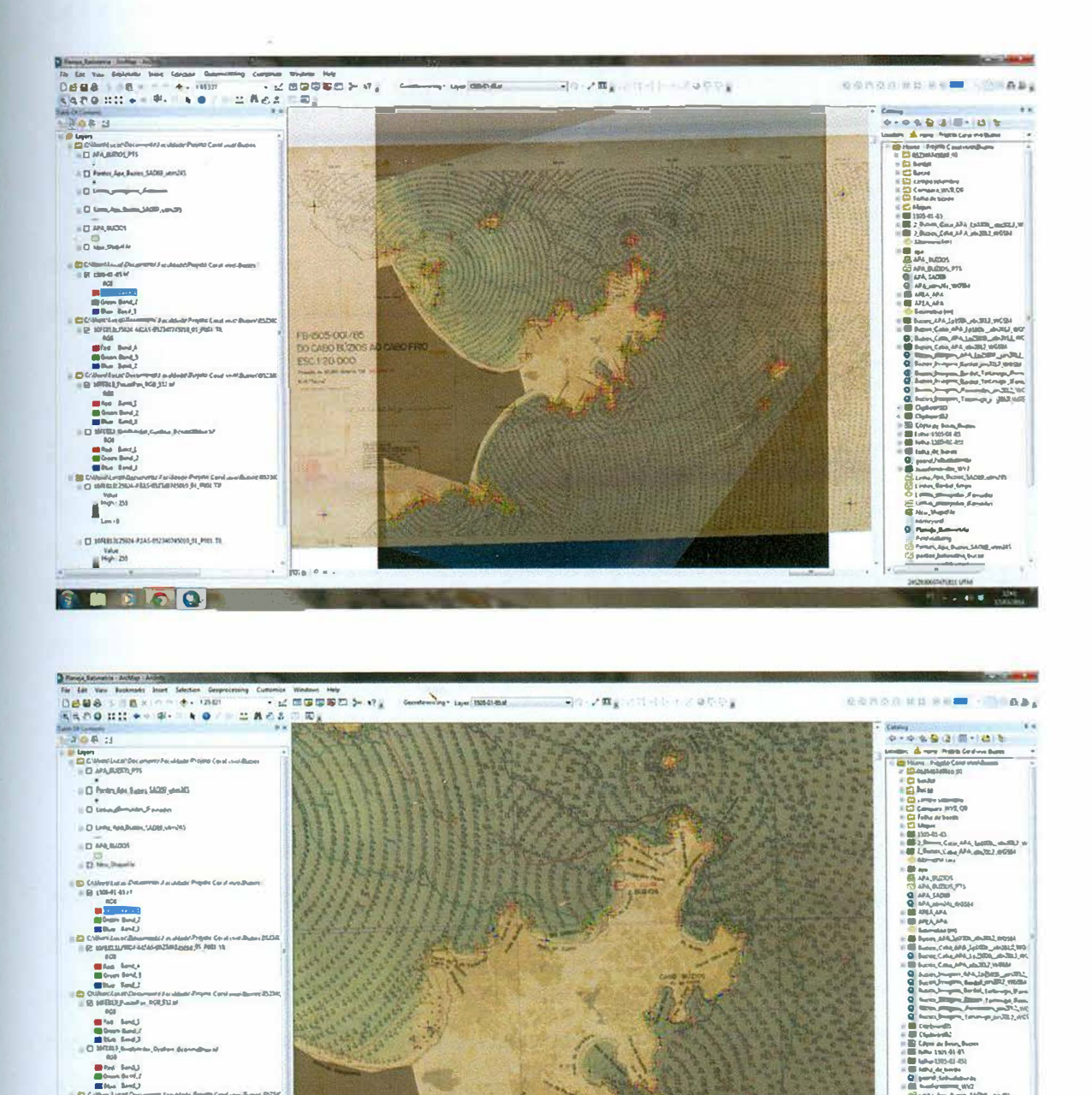

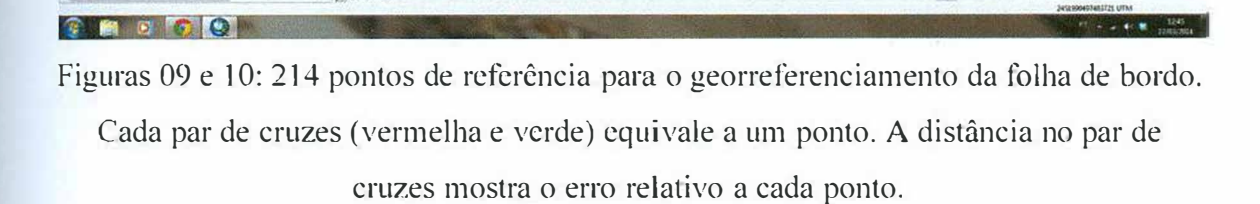

п L.  $\alpha$  $\begin{array}{c} \hline \text{Vshm} \\ \text{Vshm} \\ \hline \text{Mup} \cdot 233 \end{array}$ 

#### **2.4 CONDICIONAMENTO DOS DADOS PARA GEOPROCESSAMENTO**

#### 2.4.1 PONTOS

A fonte primária de dados para a interpolação seria a malha de pontos da folha de bordo, então a primeira parte do tratamento dos dados foi digitalizar os pontos da área desejada. Isto foi feito em três passos:

- 1 Criação de um novo *shapefile;*
- 2 Criação de um total 1892 de pontos que recobrem a área;

'

3 - Input manual dos dados de profundidade de cada ponto na *tabela de atributos;* 

Além dos pontos de batimetria, a folha de bordo possui também cruzes representando pontos inavegáveis por baixa profundidade, interpretada como menor ou igual a 30 cm, que foram digitalizadas como pontos pelo mesmo processo dos pontos de profundidade e utilizadas na interpolação.

#### 2.4.2 CONTORNOS

Os dados em pontos são os principais para a interpolação, mas para uma produto mais completo e verossímil foi necessária a digitalização de algumas feições na forma de linhas e polígonos. Tais feições foram a linha de costa, as margens das ilhas contidas na área e a máscara. A função da linha de costa era de fornecer dados de profundidade igual O m e a da máscara era limitar a área onde se desejava que a interpolação fosse exfüida. Já as ilhas serviram para as duas funções: suas margens também fornecem dados de profundidade igual a O m, e de limitação da área de interpolação, uma vez que o interesse do trabalho é batimetria, e não topografia.

Todo o conjunto de dados, incluindo pontos e contornos, pode ser observado na Figura 11.

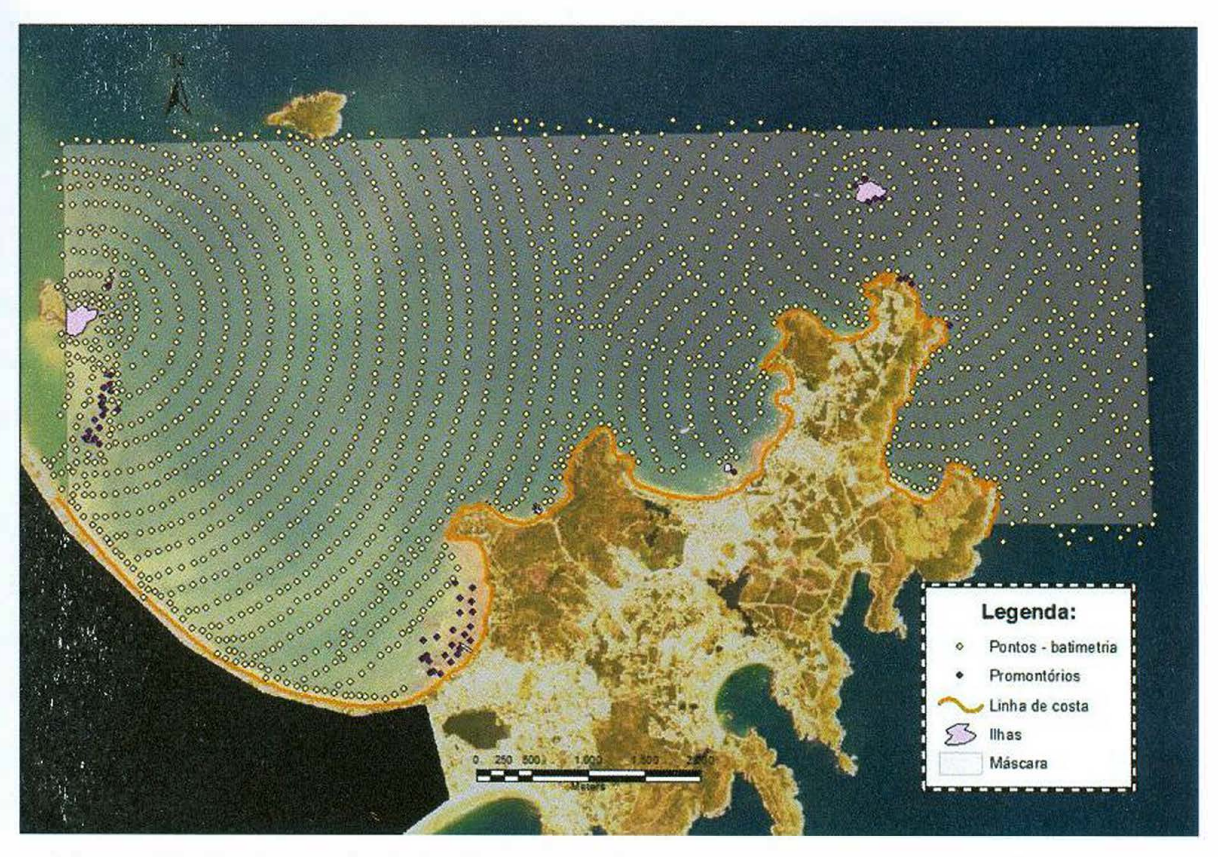

Figura 1 1. Conjuntos de dados-base para a interpolação, identificados na legenda.

#### **3 RESULTADOS**

#### **3.] lNTERPOLAÇÕES**

Antes de se falar das interpolações em si, é necessário que se expliquem algumas coisas sobre as ferramentas de interpolação do ArcGIS. Existe uma ferramenta para cada método, tendo sido consideradas quatro opções no caso do presente estudo. Foram elas: inverso da distância ao quadrado *(/DW), krigagem, Spline* e *Topo to Raster.* O método do inverso da distância ao quadrado é um método de interpolação local cuja ferramenta do ArcGIS aceita o input apenas como pontos. Este tipo de comando cria interpolações baseado na média ponderada da distância, nunca passando do máximo ou mínimo local, o que faz com que esta ferramenta não crie vales ou cumes. A segunda ferramenta, *k r igagem,* realiza um processo multifásico, consistente em, respectivamente, análise dos dados, modelagem de variograma, criação da superfície e exploração da superfície de variância (opcional), além de calcular também o grau de credibilidade das interpolações. O único problema da ferramenta *k<sup>r</sup> igagem* para este trabalho é que o único formato de input de dados aceito por ela no ArcGIS é o de pontos, apesar de o método de krigagem em sua forma pura permitir também o input de objetos geométricos. A ferramenta *Spline* calcula interpolações usando urna técnica de spline bi-dimensional de curvatura mínima. A superfície resultante passa exatamente entre os pontos do input, de forma suavizada. Esta ferramenta também aceita input apenas em forma de pontos. Ou seja, de todas estas quatro opções, a única que aceita input simultâneo em diversos formatos, detalhada no próximo parágrafo, é a ferramenta *Topo to Raster,* tendo por este motivo sido escolhida.

Usando os dados discutidos no tema anterior, diversas interpolações foram feitas, por uma série de motivos. Antes de serem iniciadas as discussões sobre cada uma delas, serão apresentados os parâmetros comuns a todas. As interpolações foram calculadas através da ferramenta *Topo to Rasler,* que é uma ferramenta de interpolação do conjunto de ferramentas *Spacial Analyst* no *ArcMap* para a criação de modelos digitais de elevação (DEMs) hidrologicamente corretos baseada nas equações de interpolação do programa ANUDEM, desenvolvido por Michael Hutchinson (manual do ArcMap - How *Topo to Raster* works, ArcMap 10, ESRI). *Topo to Raster* interpola valores de elevação para um *raster* enquanto assegura uma estrutura de drenagem conectada e representação correta de cordilheiras e rios dos dados de contorno do input.

Este método é otimizado a fim de ter a eficiência computacional de métodos de interpolação local, como por exemplo o método do inverso da distância ao quadrado, mas sem perder a continuidade superficial de métodos de interpolação global, como no caso de krigagem e Spline, além de ter a capacidade de interpretar diversos tipos de dados simultaneamente. É importante citar que, apesar do foco do método em criar padrões de drenagem conectados e suprimir a aparição de sumidouros no DEM, tal é feito sem impor condições de drenagem em locais onde estas seriam contraditórias aos dados fornecidos, além de, durante o processo, existir a opção de reforçar padrões de drenagem ou não.

O único atributo que mudou entre as diferentes interpolaçôes foi o tamanho do pixel: 2, 5 e 1 Om, sendo apresentados aqui apenas os 2 primeiros. O motivo para tal foi que o processo de gerar as interpolações com nível crescente de detalhe serviu como um teste para a capacidade de processamento do computador utilizado. É importante ter em mente que, apesar do tamanho do pixel, o verdadeiro detalhe da representação dos dados continuará sempre proporcional à densidade de pontos.

Dito isto, os atributos e configurações para interpolação utilizados neste estudo e exibidos na Figura 12 foram:

- *input* de dados: os objetos referentes a cada classe de dados (pontos batimétricos, promontórios, linha de costa, ilhas e márcara) tiveram seus atributos de interesse discriminados conforme explicado na seção 5.4 montagem formal da base de dados;
- *Margin in cells* = O. Este parâmetro consiste em um método para aparar os limites de DEMs gerados em uma distância especificada pelo usuário;
- Tamanho de célula (pixel) = 10, 5 e 2m para as interpolações;
- *Drainage enforcement:* "no enforce" rejeitada a opção de reforçar drenagens pois trata-se de área submersa;
- *Primary type of input data:* "spot" (tipo primário de dados de *input:* ponto);
- *Roughness penalty*:  $\bullet$ , 5 valor adequado a situações em que os dados principals são spot, segundo o manual do software. Este atributo se trata da integral do quadrado da derivada segunda como uma medida de rugosidade;

| 14 for the delivers less ideals Course of Roose Sand                                                |                                                      |                   |                    | <b>Cambridge Mr</b> |                                      |                                                               |
|----------------------------------------------------------------------------------------------------|------------------------------------------------------|-------------------|--------------------|---------------------|--------------------------------------|---------------------------------------------------------------|
| B B B<br><b>B. B. B. B. T. A. 1202</b>                                                              |                                                      |                   |                    |                     | HO- 1 2001-11-112000 1 1 Low Mileson | 图 图 经应付股份 地铁 安计 ■ 1111                                        |
| 4480000 == 0 40 6                                                                                   | <b>Digital Realists</b> date:                        |                   |                    |                     |                                      |                                                               |
| <b>Take-Ck Lonkeyer</b>                                                                             |                                                      |                   |                    | - 9                 |                                      | <b>AucToorboy</b>                                             |
| $-30811$                                                                                            | Pasture Over                                         | heid              | <b>Tues</b>        | H.                  |                                      | <b>IE Antonio</b>                                             |
| $O$ $km$                                                                                            | GOVAL                                                | w                 | <b>Fordings</b>    |                     |                                      | <b>B</b> 30 linelytt Tools                                    |
| E3 C/down'd uppt/Decoments/Jac-Jobid Propho Coup study                                              | Corta Princ, 193-6141                                | bo)               | <b>Publication</b> | $\pmb{\times}$      |                                      | <b>B</b> Andyse Task                                          |
| <b>Ed ender</b>                                                                                     | LITHI ALL CORD                                       | <b>Sip</b>        | Cortina            | $\overline{r}$      |                                      | Collage-play Taxis                                            |
| a furniture.                                                                                        | $2 -$                                                | fic.              | <b>Company</b>     |                     |                                      | Conveyor Tools                                                |
| $15.43 \times 10^{10}$ and the state of $10.43$                                                     | <b>Hurz</b> s                                        |                   | Bardes             | $\overline{1}$      |                                      | Catalvergrowth , Tools<br><b>Co</b> Data Mellingerveril Tools |
| A. Purson Automotive                                                                                |                                                      |                   |                    |                     |                                      | <b>California Teats</b>                                       |
| $\Box$ 4%, $\Box$                                                                                   |                                                      |                   |                    |                     |                                      | <b>Contractor</b> of Sean                                     |
|                                                                                                    | Clifford and have nothing                            |                   |                    |                     |                                      | <b>Ca</b> Genetiated and Analysis Spatter                     |
| 1) Ponday Ape Broth SADB, strahls                                                                   | C 1.0011.cm/D-determinedSDc/b4.ph/?us0sf.gtv/f       |                   |                    | 縅                   |                                      | <b>Carried Advisor and Taste</b>                              |
|                                                                                                    | Outsides the fact funds to                           |                   |                    |                     |                                      | <b>Billiam</b> Tools                                          |
| 1. [] dombertathe                                                                                   | 21.1/07/2012                                         |                   |                    | B                   |                                      | <b>Carl Hotward Analyst Tools</b>                             |
|                                                                                                    | Очевичение (вымено)                                  |                   |                    |                     |                                      | <b>Panel Faber Look</b>                                       |
| <b>C LINH, de JANA</b><br>$-$ Ly Pa ds $c$ to Le                                                    |                                                      |                   |                    | $-1$ and            |                                      | <b>California Company</b>                                     |
| <b>El bissurfirmation</b> Personal                                                                  |                                                      | Tan <sup>1</sup>  |                    |                     |                                      | Sanw Tools                                                    |
|                                                                                                    |                                                      | Yenes El Woletz   |                    |                     |                                      | <b>B</b> Spotsal Angluig Booth                                |
| $=$ $\Box$ Lines Aps Burns SADID annuals                                                            | 1eh                                                  |                   | <b>Rught</b>       |                     |                                      | - Be Constroned                                               |
|                                                                                                    | rl-No.828 R2                                         |                   | 207365.632461      |                     |                                      | <b>By Direct</b>                                              |
| in \$6 Mais                                                                                         |                                                      | <b>Bullvard</b>   |                    |                     |                                      | <b>C</b> Dutance                                              |
| COMMA                                                                                               |                                                      | 2420233-244010    | Cest:              |                     |                                      | <b>Guildrichen</b><br><b>Gu Genis duriturn</b>                |
| - 68 Manager                                                                                        | Pergn e.colx (eggspee)                               |                   |                    |                     |                                      | <b>Bishman</b>                                                |
| <b>BARGERS</b>                                                                                      |                                                      |                   |                    |                     |                                      | di Garristone                                                 |
| $= 23$ and publics.                                                                                 | Snaked I value to be used a styresuling buttered     |                   |                    |                     |                                      | <b>Bu bu-nolinen</b>                                          |
|                                                                                                    | Largest z inker to be used nurranyoletion bigitanal. |                   |                    |                     |                                      | 0.50                                                          |
| <b>CJ</b> New Chapal <sup>4</sup>                                                                   |                                                      |                   |                    |                     |                                      | $4$ signs                                                     |
| 23 CARMY Annual Documental Productor Program Centi also all                                         | Drama shippers maked                                 |                   |                    |                     |                                      | K Novel Naylon                                                |
| $\Box$ $\Box$ $\Box$ $\Box$                                                                         | <b>10 BEGGT</b>                                      |                   |                    | ٠                   |                                      | $5 - 5$                                                       |
| $\Box$ Ld-3m                                                                                        | Printer's lost of mout corp bushered.                |                   |                    |                     |                                      | $\frac{1}{2}$ Space with Europe                               |
| <b>Kalkas</b>                                                                                       | 507                                                  |                   |                    | ۰                   |                                      |                                                               |
| 06-A-0.309037                                                                                       | Develops reading to school modern.                   |                   |                    | w                   |                                      | Tops to Fater by File                                         |
|                                                                                                    | becovers secure testangli                            |                   |                    |                     |                                      | $P = 2$ satisfies                                             |
| See : 49.623                                                                                        |                                                      |                   |                    | 0.5                 |                                      | <b>Bulled</b>                                                 |
|                                                                                                    | Decrets ston wrat factor (optional)                  |                   |                    |                     |                                      | <b>Mar Man Albertown</b><br><b>ILL List</b>                   |
| <b>III</b> Mendha                                                                                   |                                                      |                   |                    |                     | U                                    | <b>Go Milthonne</b>                                           |
| teles                                                                                               | Versuit standard winter deplemat                     |                   |                    |                     |                                      | <b>By Interment</b>                                           |
| <b>Plays I Edition</b>                                                                              | Tokravce 1 (nothing)                                 |                   |                    |                     |                                      | <b>A</b> <sub>p</sub> Oratey                                  |
| Lee: 01300                                                                                          |                                                      |                   |                    |                     |                                      | <b>Carlo Coutro</b>                                           |
|                                                                                                    | Televice 2 (astered)                                 |                   |                    |                     |                                      | <b>Hills Packets</b>                                          |
|                                                                                                    |                                                      |                   |                    |                     |                                      | - By Sales Automo-                                            |
| v. Cl. hammer Sea<br>El C: User/ fun al Zitummeric/ eculards/3hords Caral made X Outleaux) entports |                                                      |                   |                    |                     |                                      | <b>Gelselver</b>                                              |
| $D$ 896-81-TLM                                                                                      |                                                      |                   |                    |                     |                                      | $\mathbb{E}$ Europe                                           |
| ent                                                                                                 |                                                      |                   |                    |                     |                                      | <b>Contact Stations Foots</b>                                 |
| Red Anal                                                                                            |                                                      |                   |                    |                     |                                      | <b>B</b> <i><b>Expiring Budgy</b></i> Tools                   |
| <b>BROWN ROAD</b>                                                                                   |                                                      |                   |                    |                     |                                      |                                                               |
| <b>Wither Great</b>                                                                                 |                                                      | $-286$<br>Cancer. |                    |                     |                                      |                                                               |
| 48.18.180<br><b>CONTRACTOR</b>                                                                      |                                                      |                   |                    |                     |                                      |                                                               |
|                                                                                                    |                                                      |                   |                    |                     |                                      |                                                               |
|                                                                                                    |                                                      |                   |                    |                     |                                      | JASJNE7517477132 UTM                                          |

Figura 12. Configurando a interpolação de pixel igual a 2 m

Os produtos finais das interpolações com células de tamanho 5 m e 2 m são, respectivamente, observados nas Figuras 13 e 14, a seguir.

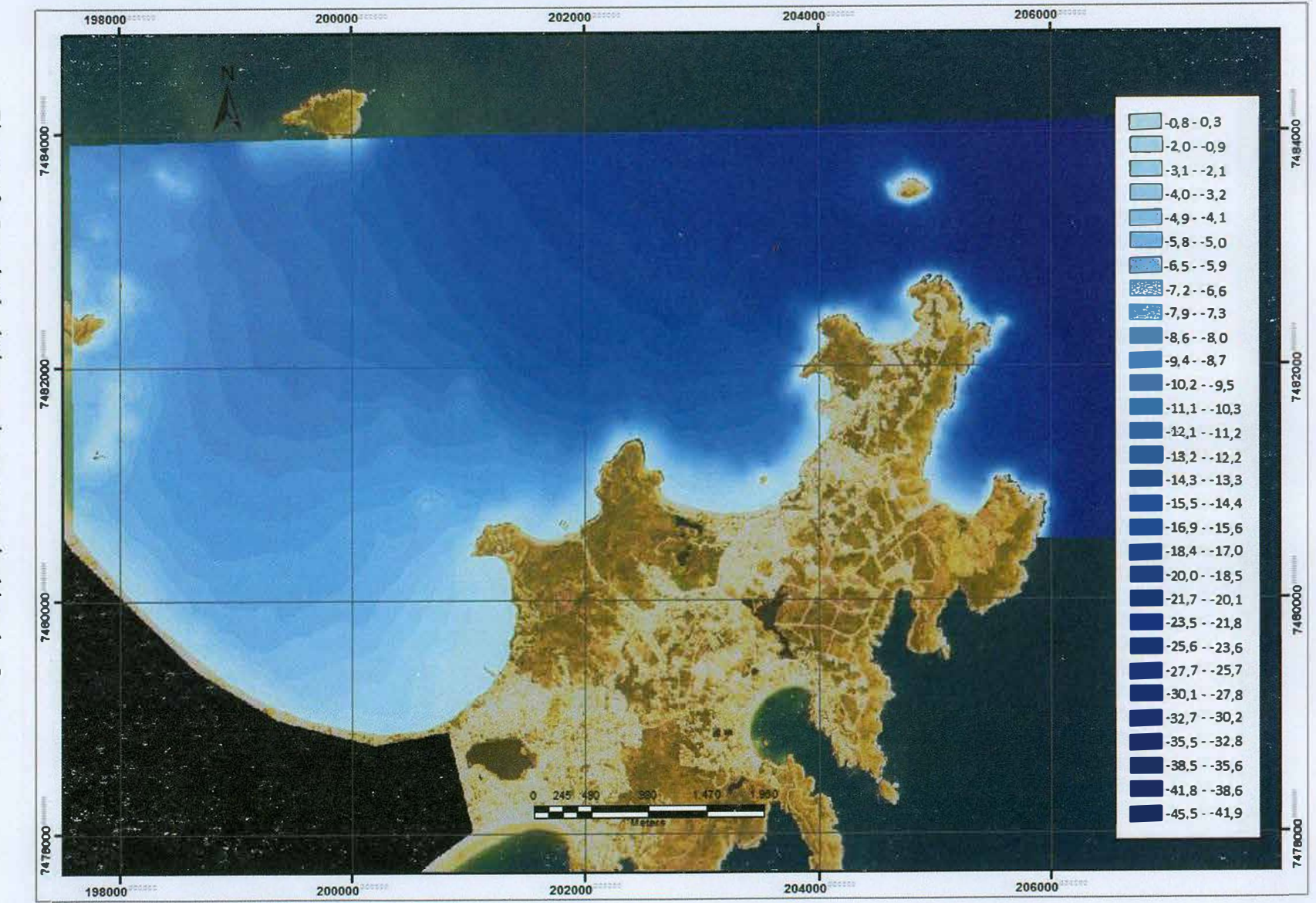

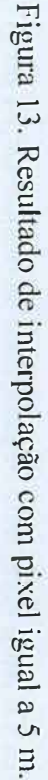

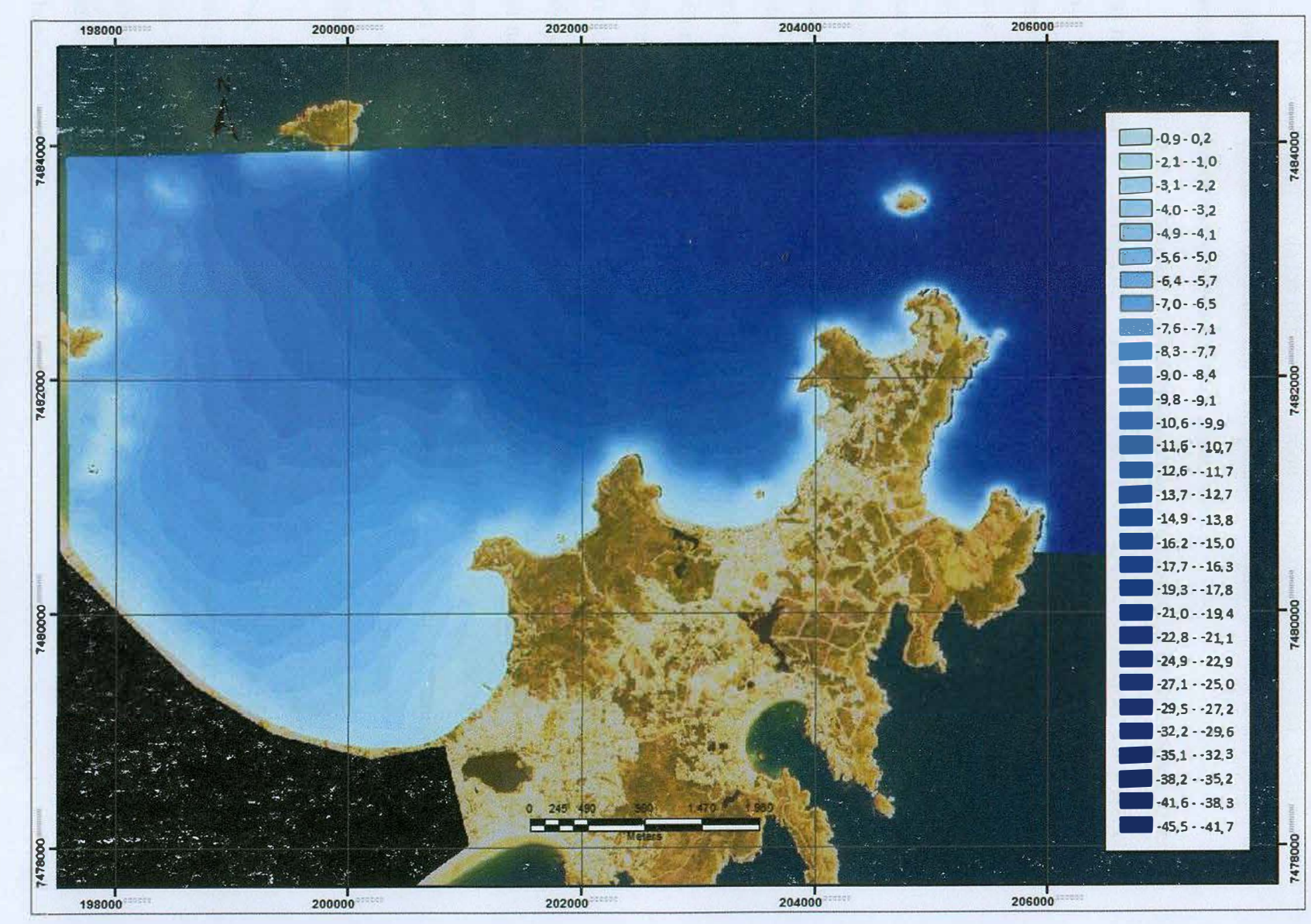

Figura 14. Resultado de interpolação com pixel igual a 2 m.

3O

#### **4 DISCUSSÃO**

De acordo com os dados obtidos verificou-se que os corais da área, localizados nas praias mais abrigadas do setor norte da península, estão sujeitos a um grupo de características batimétricas e oceanográficas semelhantes.

É sabido que corais têm melhores condições de crescer e de se reproduzir em águas rasas, quentes e calmas, de preferência com baixo aporte sedimentar siliciclástico, o que toma necessário que sejam novamente observadas as condições climáticas e oceanográficas citadas no item 1.4. A baixa pluviosidade e umidade da área causa baixos índices de intemperismo químico, erosão e transporte sedimentar para o mar, visto que circula baixo volume d'água em canais. O regime de micro-maré garante baixa variação na profundidade da água ao longo dos ciclos, e os padrões de ondulação atuantes na área fazem a porção sul do litoral de Armação dos Búzios vulnerável à incidência de frequentes ondas de tempestade, enquanto a porção norte é protegida das frentes frias antárticas, justiticando a presença de recifes de coral na porção norte do litoral da península. Além disso, o setor norte está mais propenso a receber água vinda da Corrente do Brasil, que é quente, enquanto o setor sul, por sua vez, está mais propenso a receber água vinda da Corrente da Antártida, o que comparativamente faz com que o setor norte tenha água mais quente do que o setor sul. Ainda assim, mesmo sendo o litoral norte mais protegida do que o litoral sul, não se observam recifes de coral na praia Rasa, provavelmente graças à sua maior abertura angular e exposição em comparação aos núcleos Tartaruga, Bardot e João Fernandes, fato este que, no caso dos corais de Armação dos Búzios, conta de forma significativa no que tange à proteção física e na temperatura da água, uma vez que a água de praias em sacos mais fechados tendem a ter menos comunicação com o mar aberto, dificultando trocas de calor.

A profundidade da água nas áreas recifais de Búzios é, não surpreendentemente, baixa, e as interpolações confeccionadas no presente estudo possibilitaram que se quantificasse, com um bom grau de precisão, seu valor em qualquer ponto desejado tendo-se sempre em mente que exatidão existe apenas nos pontos medidos. Dito isto, usando como base a interpolação de pixel igual a dois metros, a maior profundidade observada dentro da área originalmente demarcada para ser percorrida com a embarcação é de aproximadamente 13,6 m.

#### **5 CONSIDERAÇÕES FINAIS**

#### **5.1 COMPARAÇÃO METODOLÓGICA**

Tendo tido aproximadamente os mesmos objetivos tanto no presente estudo quanto em 2012 com a campanha de campo, pode-se fazer uma rápida comparação entre as duas abordagens metodológicas utilizadas, confrontando os mapas gerados nas duas situações e também vantagens e desvantagens observadas em cada metodologia, nos seguintes quesitos:

- Precisão: enquanto se pode programar exatamente a precisão desejada quando se vai a campo, quando trabalhamos com a folha de bordo precisamos usar os dados como vêm, independente do objetivo;
- • Input manual: quando se vai a campo, os dados são transferidos diretamente do eco-batímetro para o computador, prontos para serem processados, enquanto digitalizar a folha de bordo é uma tarefa que precisa ser executada manualmente, contando como mais um passo no trabalho;
- • Tempo e dinheiro: trabalho de campo custa caro e leva tempo, enquanto que uma cópia da folha de bordo pode ser conseguida de graça. Além disso, neste quesito, tempo tem um segundo significado: clima. Este trabalho de campo só pode ser feito em condições ideais de clima e maré, que não necessariamente vão coincidir com o tempo que os pesquisadores têm na agenda para ir a campo;
- Área x tempo: em campo, a área percorrida e a densidade de pontos será diretamente proporcional a quanto tempo se tem para fazer a campanha de campo, enquanto a folha de bordo corresponde a um aporte instantâneo dos dados;
- •Correções de maré: quando se faz a aquisição dos dados em campo, precisa-se também que seja feita a correção das condições de maré, passo já realizado no caso onde se baseia nos dados da folha de bordo.

Além da comparação entre vantagens e desvantagens, é também feita uma comparação do produto final. A área inteira que foi interpolada, no caso que usou os dados da folha de bordo, é significativamente maior do que a interpolação de resultado da campanha de campo, como visto nas imagens apresentadas neste estudo. Já o nível de detalhe n�o sofreu tanta variação, como pode ser visto a seguir. As Figuras 15 e 16 abaixo se tratam, respectivamente, da interpolação obtida em 2012 com dados batimétricos de campo e da interpolação obtida baseada na folha de bordo.

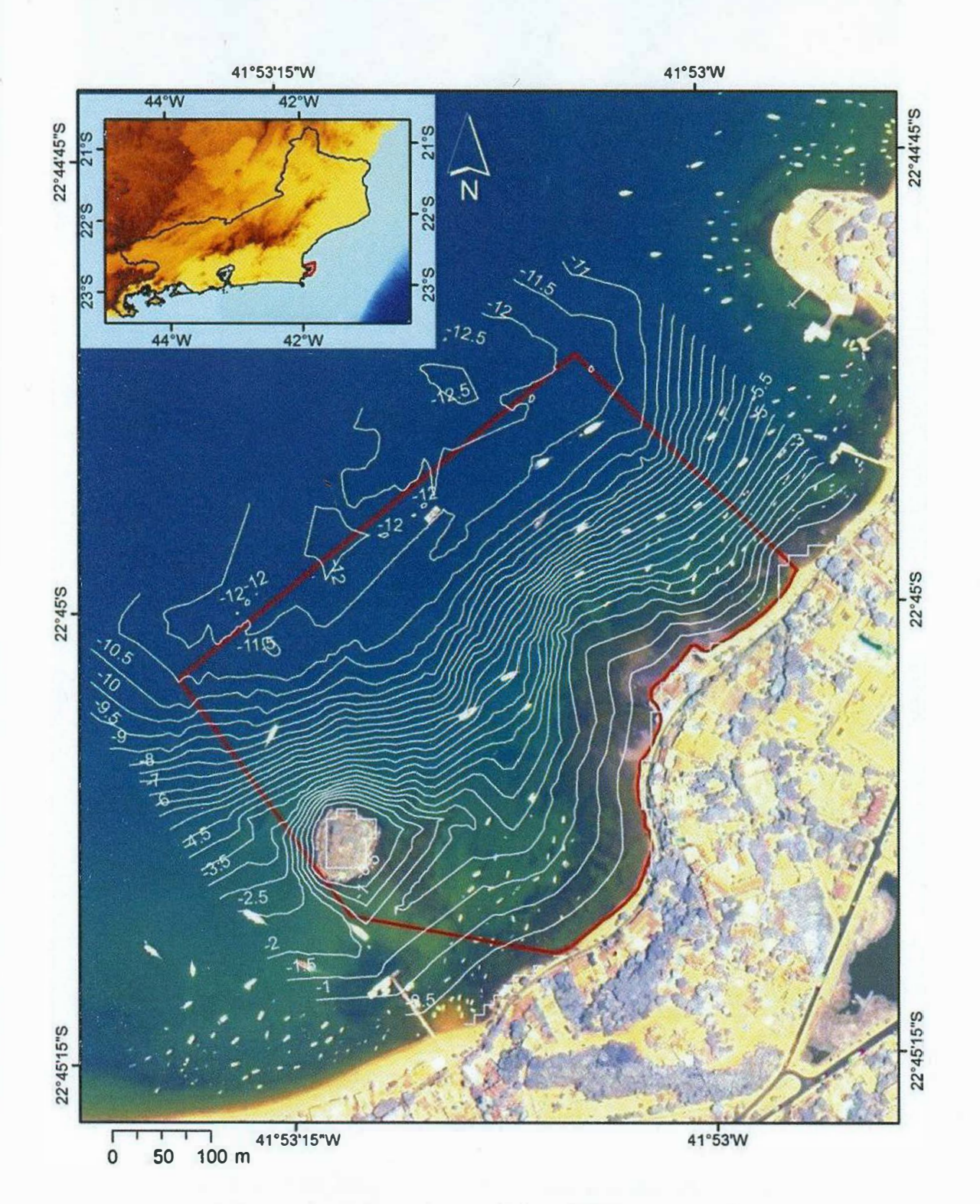

Figura 15. Interpolação baseada nos dados obtidos em campo em 2012.

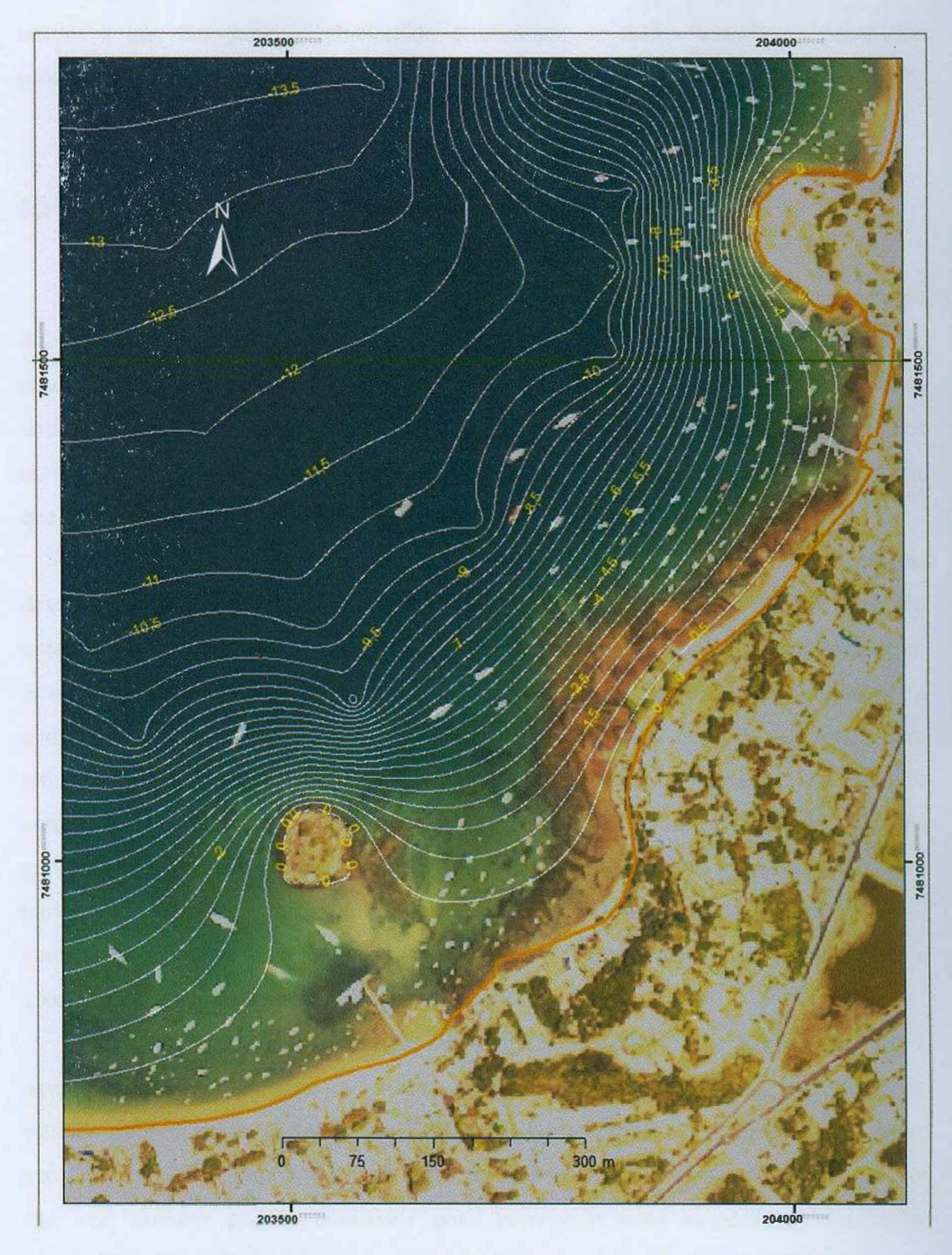

Figura 16. Demonstração parcial da interpolação baseada na folha de bordo.

Comparando as duas imagens, percebe-se que a interpolação feita com os dados de campo tem mais detalhe e mostram mais declividade do que a baseada na folha de bordo, o que em parte é relacionado à escassez de dados quando se passa dos promontórios (cruzes) em direção a terra firme.

#### **5.2 CUMPRIMENTO DE OBJETIVOS E CONTINUIDADE DO TRABALHO**

Apesar de que, em condições ideais, este estudo teria sido feito de forma diferente, os resultados por ele obtidos mostram um grau razoável de utilidade prática, sendo o nível de detalhe o único prejuízo observado em comparação ao processo ideal, uma vez que o próprio processamento dos dados foi feito como teria sido com os dados obtidos por meio de navegação com o eco-batímetro, com exceção da correção de maré, que não se faz necessária por nos basearmos na folha de bordo.

/

Sobre quais objetivos alcançamos, pode-se dizer que, dependendo do detalhe desejado em possíveis análises futuras, o produto deste trabalho cumpre sim seu objetivo de servir como pl�no de fundo em alguns casos, enquanto o detalhamento ótimo da área deve de fato ser feito como era a primeira opção: com o eco-batímetro e a embarcação utilizados no Recife de Fora. Tal ponto pode também ser usado para reforçar a abordagem metodológica lá utilizada, também contribuindo para o cumprimento deste, que é mais um dos objetivos aqui listados. Além disso, os dados gerados e processados neste estudo têm seu uso autorizado para o Projeto Coral Vivo e partes independentes que os queiram consultar, classificando-se também como contribuição para a base de dados do projeto e como aprimoração quantitativa e qualitativa dos dados batimétricos disponíveis da área.

Como continuidade deste trabalho, algumas sugestões são: cumprir, de fato, a aquisição de dados e seu processamento como se pretendia a princípio, e seguir com os estudos subsequentes já feitos no Recife de Fora, como por exemplo, no âmbito geológico, análises granulométricas feitas no aparelho CILAS e mineralógicas, que por sua vez também podem contribuir para corroborar suas respectivas abordagens metodológicas usadas anteriormente.

### **REFERÊNCIAS BIBLIOGRÁFICAS**

- BARBIERI, E.B. 1999. Origin and Evolution of Quaternary Coastal Plain between Guaratiba and Cape Frio, State of Rio de Janeiro, Brazil. ln Knoppers, B.A., Bidione, E.D. & Abrão, J.J. (Eds). Environmental Geochemistry of Coastal Lagoon System of Rio de Janeiro, Brazil. Série Geoquímica Ambiental, 6: 47-56 pp.;
- BULHÕES, E.; FERNANDEZ, G. B.; ROCHA, T. B.; Morphodynamics of Embayed Beaches. Case Study in Cape Búzios, Rio de Janeiro, Brazil. 2013;
- CASTRO, C. B.; BARBOSA, C. F.; FERREIRA, B. P.; GOUVEIA, M. T. J.; SEOANE, J. C. S.; CHALOUB, R. M.; SEGAL, B.; PIRES, D. O.; DUARTE, G. A. S.; MAIDA, M.; MENEZES, M.; CORDEIRO, R. C.; ARAÚJO, M. Mudanças climáticas e recifes de coral. Simpósio Conservação de Ambientes Costeiros e Marinhos, 2009;
- FC VERÍSSIMO, CF OLEGÁRIO, CT CARDOSO GARClA,DHN. FB-1505- 001/85: do Cabo Búzios ao Cabo Frio, 16/jan/1987;
- GOODCHILD; M. F., and D. M. MARK. 1987. The f r actal nature of geographic phenomena. Annals of Association of American Geographers. 77 (2): 265-278;
- http://coralvivo.org.br/wp-content/uploads/revista/959/Default.html;
- HUTCHINSON, M.F., XU, T. and STEIN, J.A. 2011. Recent Progress in the ANUDEM Elevation Gridding Procedure. ln: Geomorphometry 2011, edited by T. Hengel, l.S. Evans, J.P. Wilson and M. Gould, pp. 19-22. Redlands, Califomia, USA. See: http://geomorphometry.org/HutchinsonXu2011;
- Imagem World View 2, adquirida de Digital Globe. Imagem de 10/fev/2013, às 12:59h;
- Manual de instruções do ArcGIS 10.1. Disponível em: http://resources.arcgis.com/en/help/main/10.1/
- MARTINS, T. S.; Análise da granulometria dos sedimentos carbonáticos do Recife de Fora, Porto Seguro, Estado da Bahia. 2010;
- NUNES, F., FUKAMI, H., VOLLMER, S. V., NORRIS R. D. & KNOWLTON, N. 2008. Reevaluation of the systematics of the endemic corais of Brazil by moleculardata. Coral Reefs 27:423-432.

- SCHMIDT, R. S. 2001. A orogenia búzios um evento tectono metamórfico cambro-ordoviciano caracterizado no domínio tectônico de Cabo Frio - RJ;
- SEOANE, J. C. S.; ARANTES, R. C. M.; CASTRO, C. B.; TEDESCO, E.; LOPES, L. S. 2008. Atlas do Mapeamento Físico do parque Municipal Marinho do Recife de Fora, Porto Seguro, BA. http://coralvivo.org.br/publicacoes/atlasdo-mapeamento-fisico-do-recife-de-fora/;
- SILVEIRA, I. C. A.; SCHMIDT, A. C. K.; CAMPOS, E. J. D.; GODOI, S. S.; IKEDA, Y. 2000. A Corrente do Brasil ao largo da costa leste brasileira;

### **GLOSSÁRIO - JARGÃO DO ARCGIS**

**Topo to raster, spline, krigagem, IDW:** métodos de interpolação, explicados na seção 3. 1, páginas 26 e 27;

**Shape, shapefile:** formato simples e não-topológico de armazenamento de localização geométrica e informação de atributos de feições geográficas. Tais feições podem ser representadas por pontos, linhas, ou polígonos (áreas). Podem também conter tabelas, capazes de armazenar atributos adicionais que podem ser juntados às feições de um shapefíle;

**Raster:** matriz de células (ou pixeis) organizados em colunas e linhas (ou uma grade) onde cada célua contém um valor representando informação, como por exemplo temperatura ou profundidade;

**Input dms of long and lat...:** comando utilizado ao georreferenciar uma imagem quando se quer digitar o exato valor em graus, minutos e segundos (degrees, minutes, seconds -DMS) de um ponto;

**Tabela de atributos (atribute table):** tabela inerente a um shapefile, com atributos variados e editáveis. Normalmente estes atributos se dividem em grupos referentes à distribuição geográfica do shape (coordenadas), e em grupos de características das feições do shape (litologia, profundidade, teor de minério, etc);

**Spacial analyst:** kit de ferramentas que permite a criação de modelos e visualizações para dados de raster (baseados em células) e de feições (vetores) em diversas categorias;

## **ANEXO 01 - PONTOS DE REFERÊNCIA DO GEOPROCESSAMENTO DA FOLHA DE BORDO**

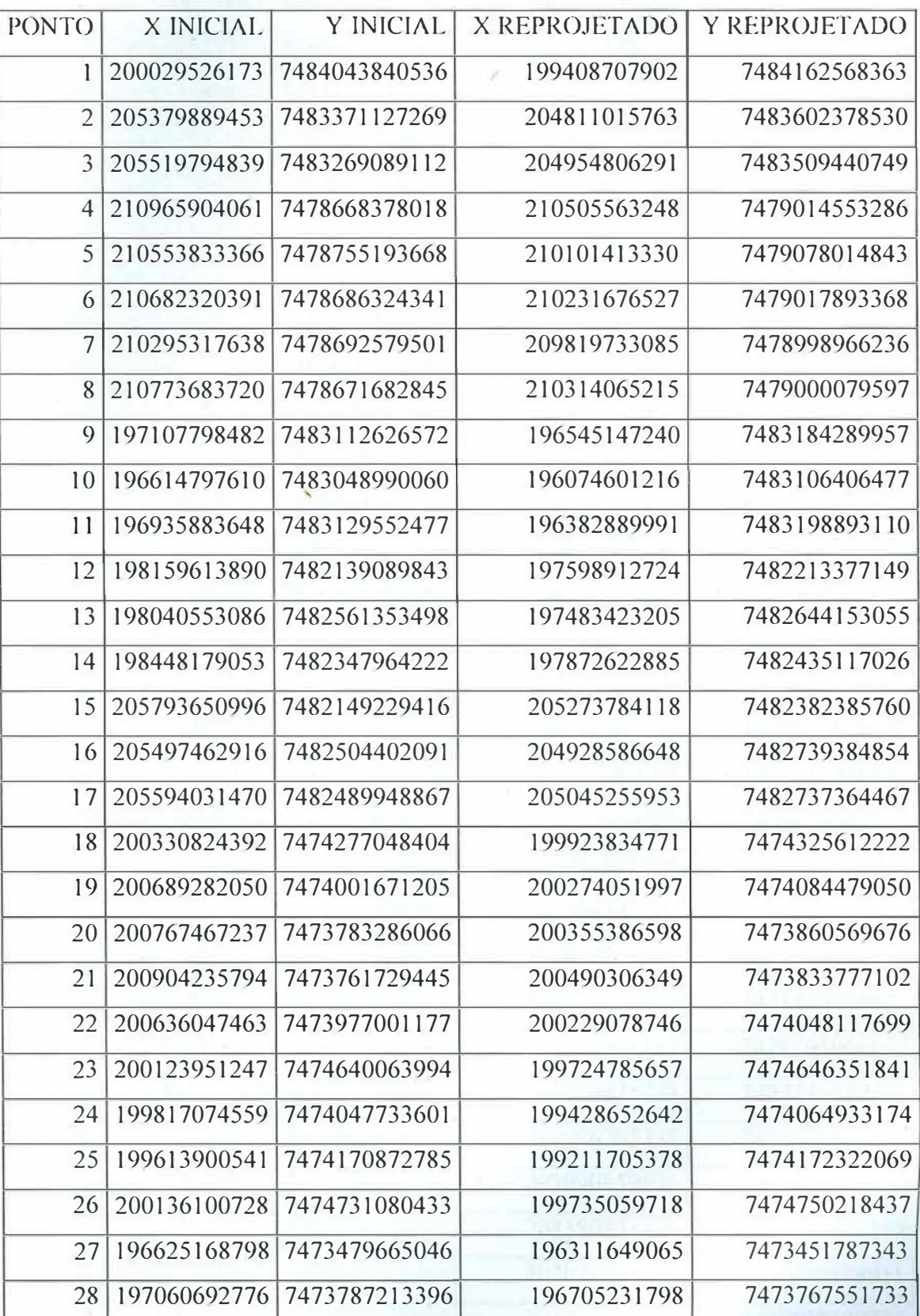

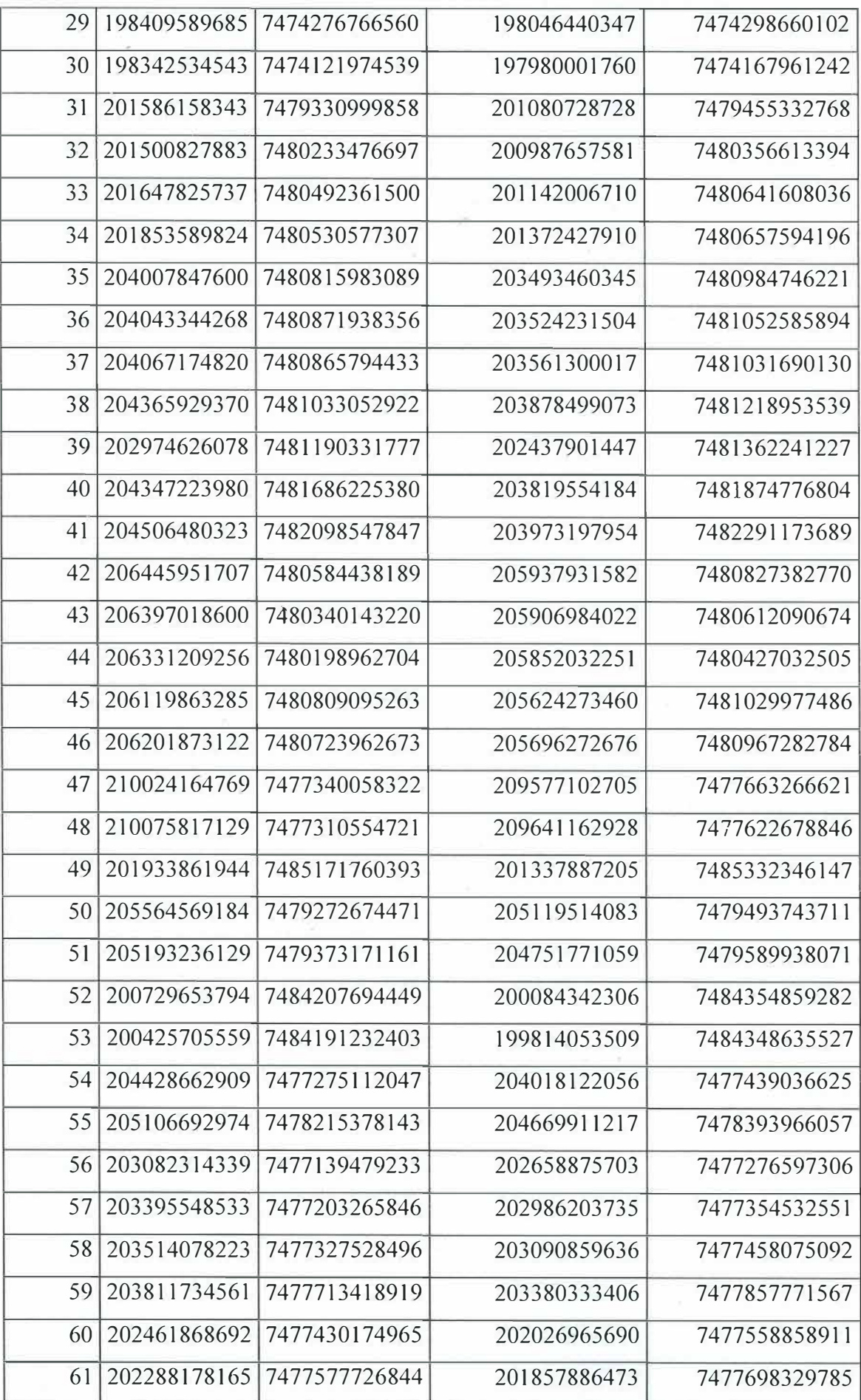

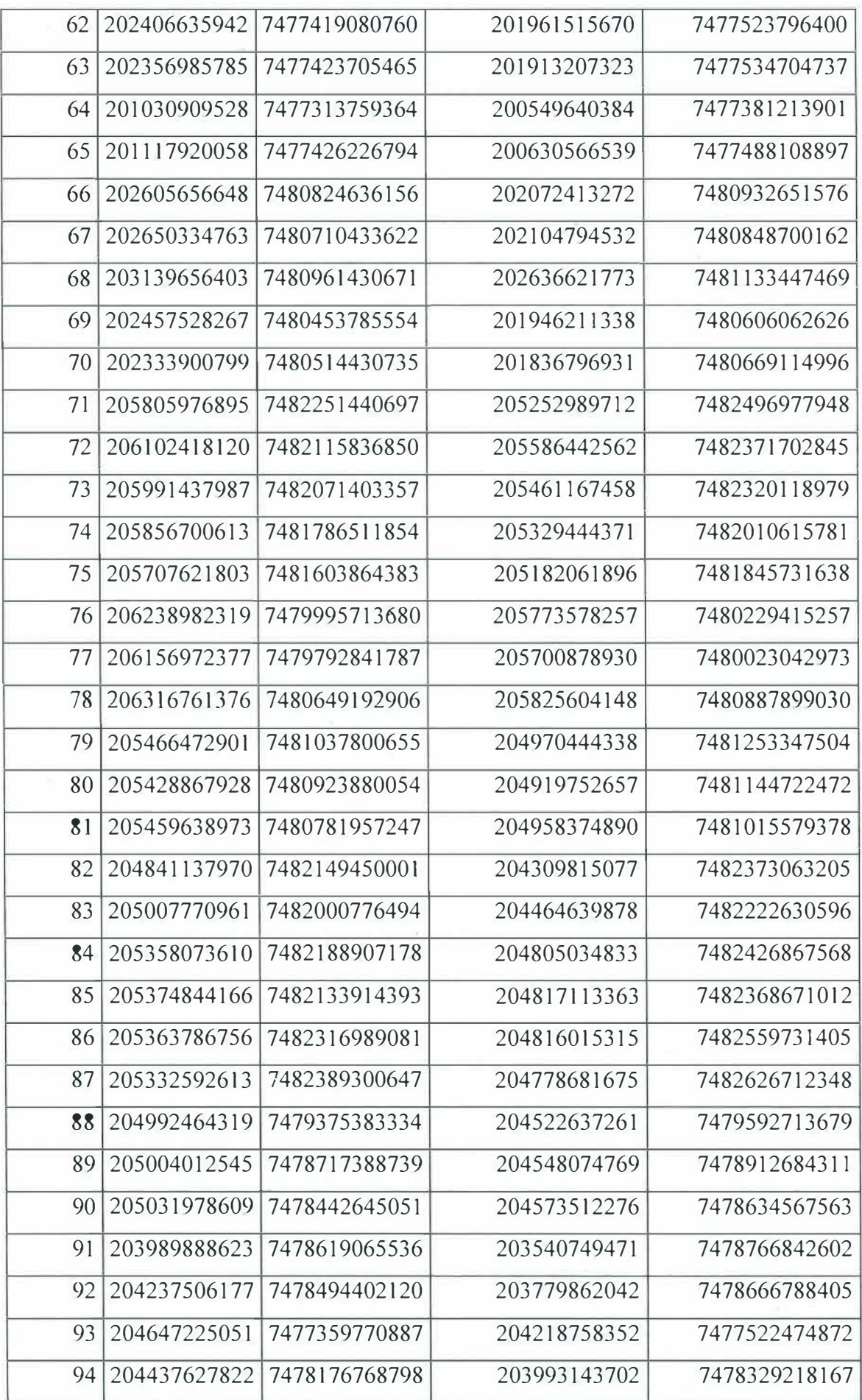

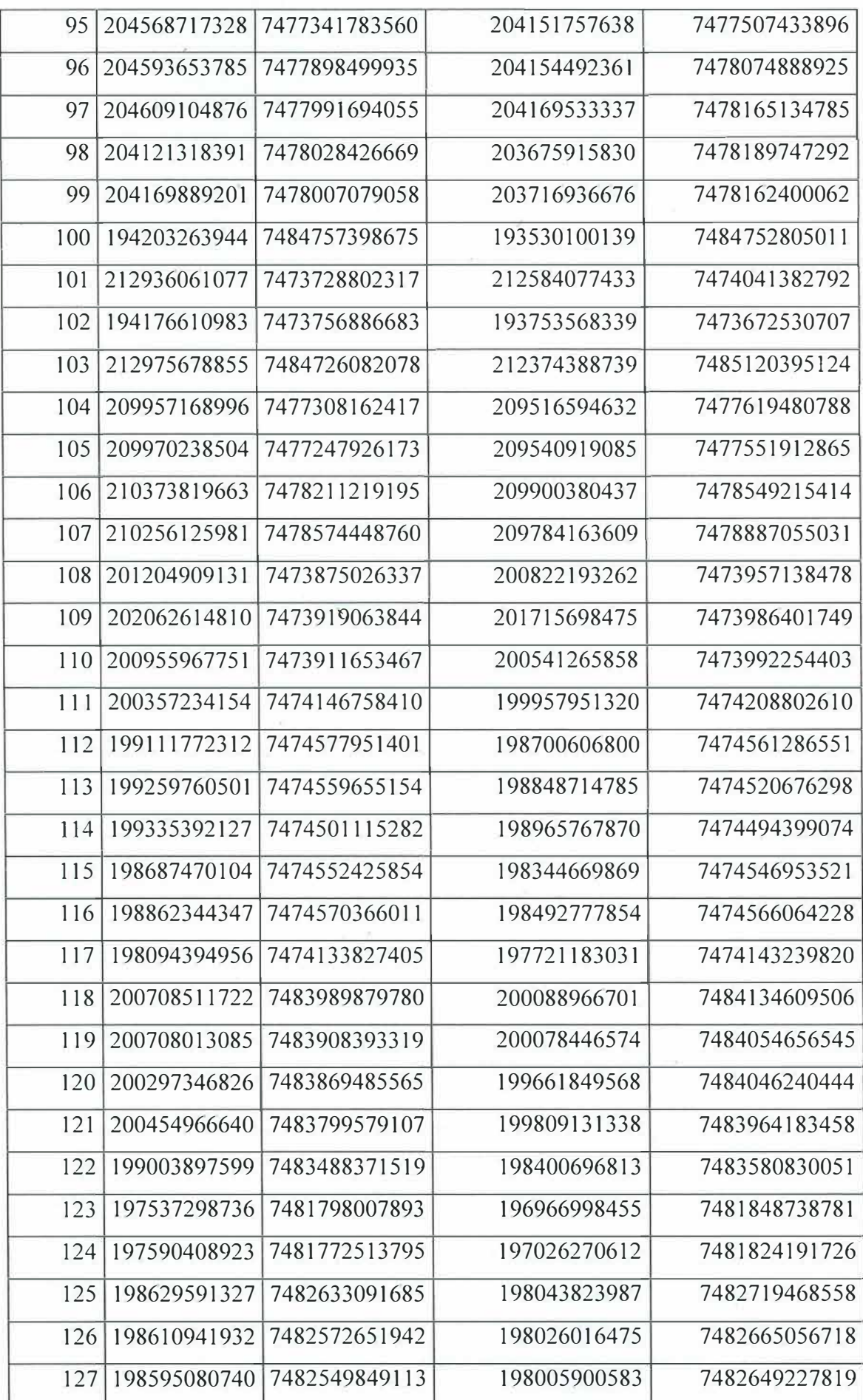

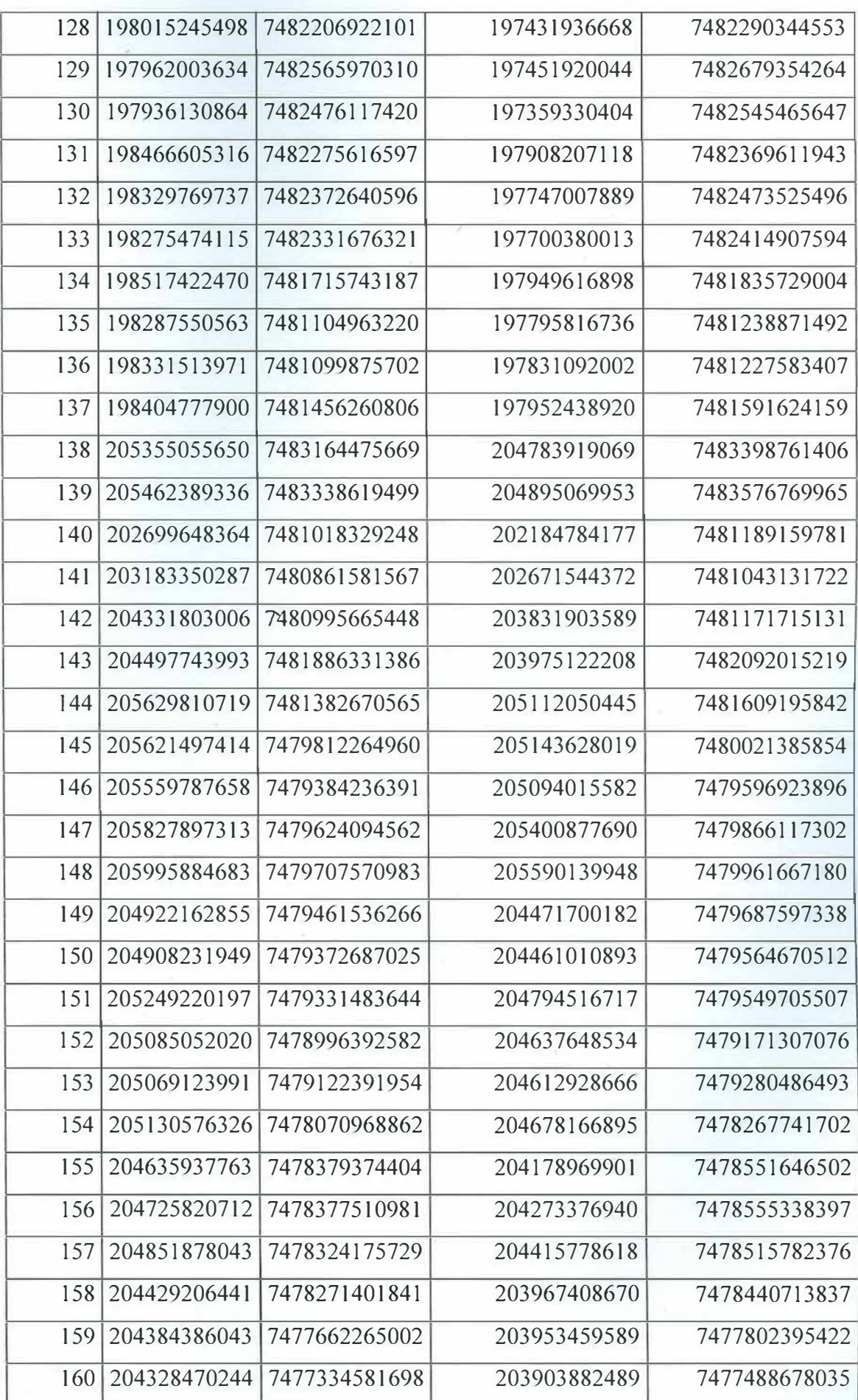

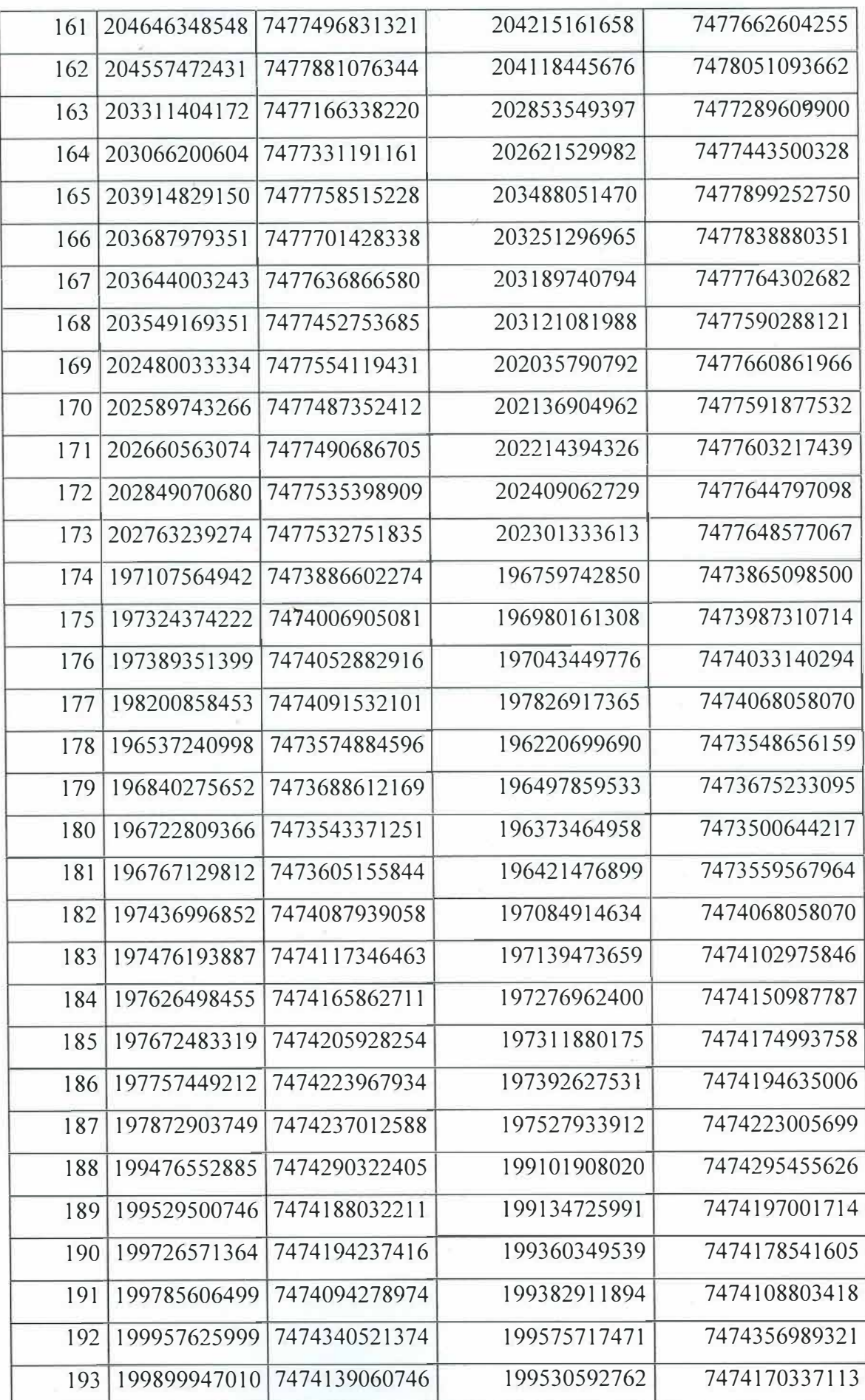

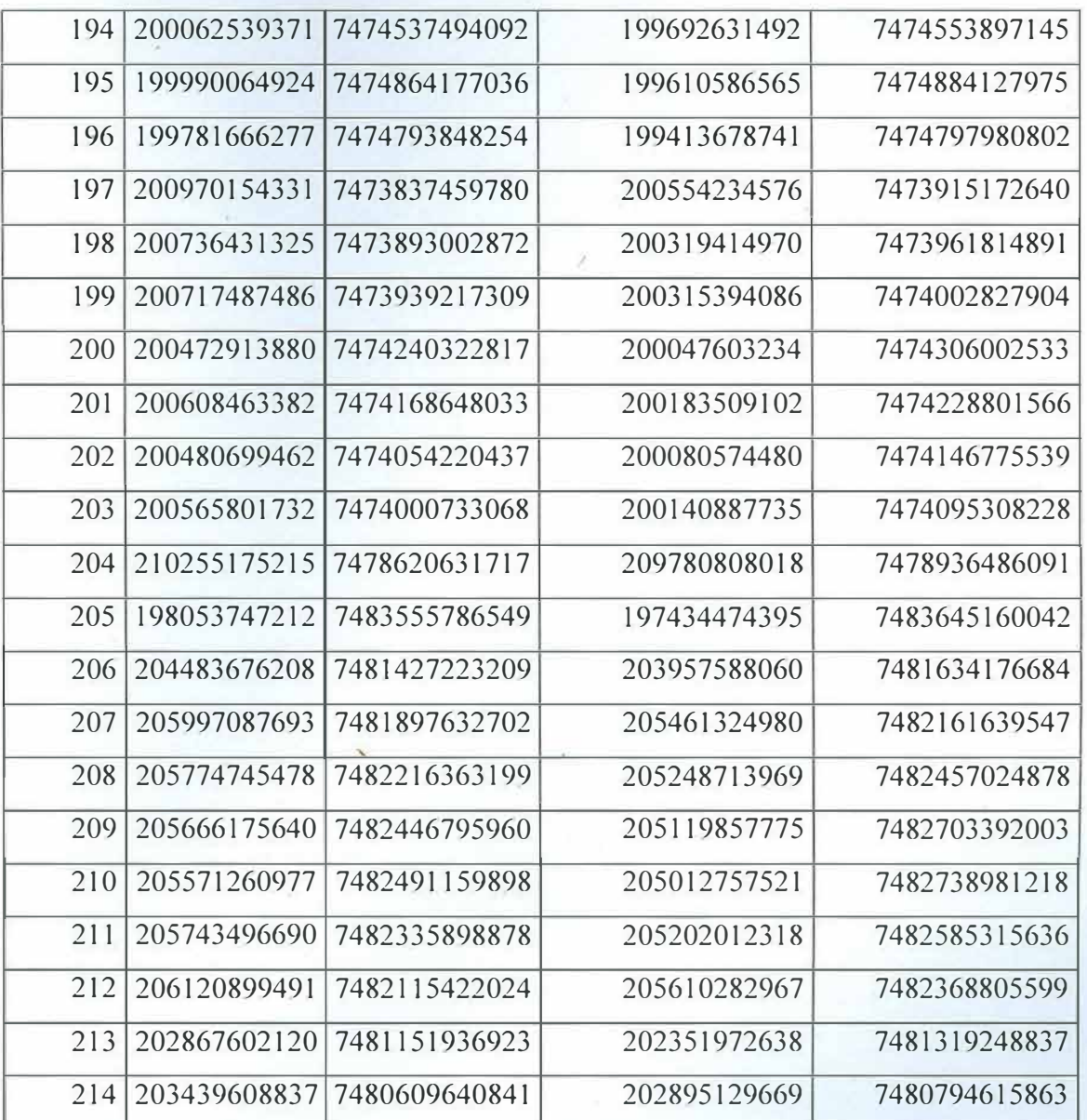